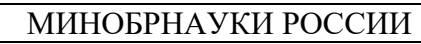

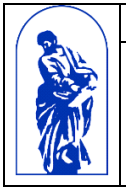

Федеральное государственное бюджетное образовательное учреждение высшего образования «Владивостокский государственный университет экономики и сервиса»

# РАБОЧАЯ ПРОГРАММА УЧЕБНОЙ ДИСЦИПЛИНЫ

# ОП.09 Основы алгоритмизации и программирования

# 09.02.01 Компьютерные системы и комплексы

# Базовая подготовка

Форма обучения очная

Владивосток 2021

Рабочая программа учебной дисциплины разработана на основе федерального государственного образовательного стандарта среднего профессионального образования по специальности 09.02.01 Компьютерные системы и комплексы приказом Министерства образования и науки РФ 28.07.2014г., №849

Разработана: Шуленина Алена Викторовна, преподаватель колледжа сервиса и дизайна ВГУЭС

Рассмотрена на заседании ЦМК направления Информационные системы и комплексы  $\hat{\boldsymbol{\epsilon}}$ 

Протокол № 9 от « $\frac{12}{}\times\frac{05}{}\times\frac{202}{}\times\text{r}}{5.4.}$ Стефанович

.

.

### **Содержание**

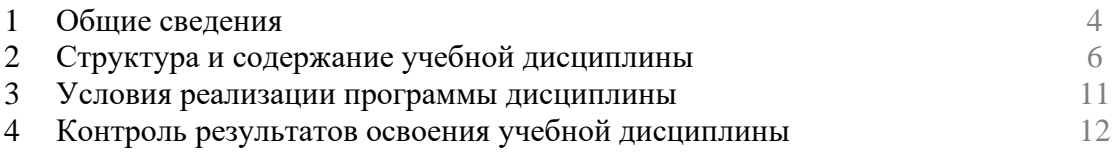

#### 1. ОБЩИЕ СВЕДЕНИЯ ОП.09 Основы алгоритмизации и программирования

#### 1.1. Место учебной дисциплины в структуре ППССЗ

Программа учебной дисциплины является частью основной образовательной программы в соответствии с ФГОС СПО по специальности 09.02.01 Компьютерные системы и комплексы.

## 1.2. Требования к результатам освоения учебной дисциплины

#### Базовая часть

В результате освоения учебной дисциплины обучающийся должен уметь:

- формализовать поставленную задачу;
- применять полученные знания к различным предметным областям;
- составлять и оформлять программы на языках программирования;
- тестировать и отлаживать программы.

В результате освоения дисциплины обучающийся должен знать:

- -общие принципы построения и использования языков программирования, их классификацию:
- -современные интегрированные среды разработки программ;
- -процесс создания программ;
- -стандарты языков программирования;
- -общую характеристику языков ассемблера: назначение, принципы построения и использования.

Содержание дисциплины должно быть ориентировано на подготовку студентов к освоению профессиональных модулей ППССЗ по специальности 09.02.01 Компьютерные системы и комплексы и овладению профессиональными компетенциями (ПК):

ПК 2.1. Создавать программы на языке ассемблера для микропроцессорных систем

ПК 2.2 Производить тестирование, определение параметров и отладку микропроцессорных систем.

ПК 3.3 Принимать участие в отладке и технических испытаниях компьютерных систем и комплексов; инсталляции, конфигурировании программного обеспечения.

В процессе освоения дисциплины у студентов должны формировать общие компетенции  $(OK):$ 

 $OK1$ Понимать сущность и социальную значимость своей будущей профессии, проявлять к ней устойчивый интерес.

OK<sub>2</sub> Организовывать собственную деятельность, определять методы и способы выполнения профессиональных задач, оценивать их эффективность и качество.

OK<sub>3</sub> Принимать решения в стандартных и нестандартных ситуациях и нести за них ответственность.

 $OK4$ Осуществлять поиск, анализ и оценку информации, необходимой для постановки и решения профессиональных задач, профессионального и личностного развития.

OK<sub>5</sub> Использовать информационно-коммуникационные технологии в профессиональной деятельности

**OK 6** Работать в коллективе и команде, эффективно общаться с коллегами, руководством, потребителями

 $OK 7$ Брать на себя ответственность за работу членов команды (подчиненных), результат выполнения залания

 $OK 8$ Самостоятельно определять задачи профессионального и личностного развития, заниматься самообразованием, осознанно планировать повышение квалификации.

ОК 9 Ориентироваться в условиях частой смены технологий в профессиональной деятельности.

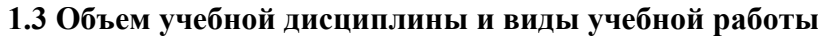

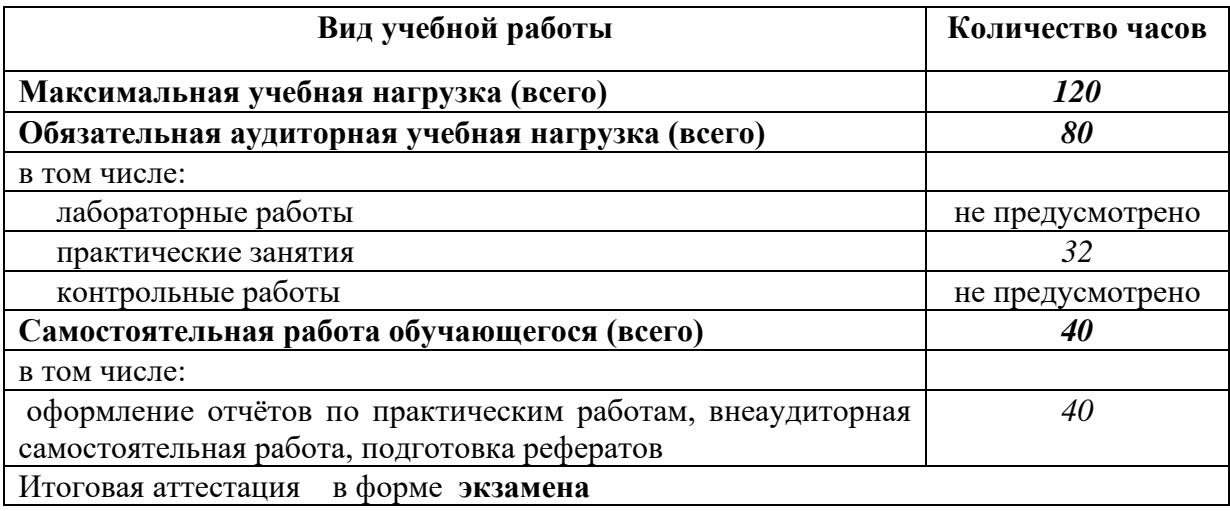

# 2. СТРУКТУРА И СОДЕРЖАНИЕ УЧЕБНОЙ ДИСЦИПЛИНЫ ОП.09 «Основы алгоритмизации и программирования»<br>2.1. Тематический план и содержание учебной дисциплины

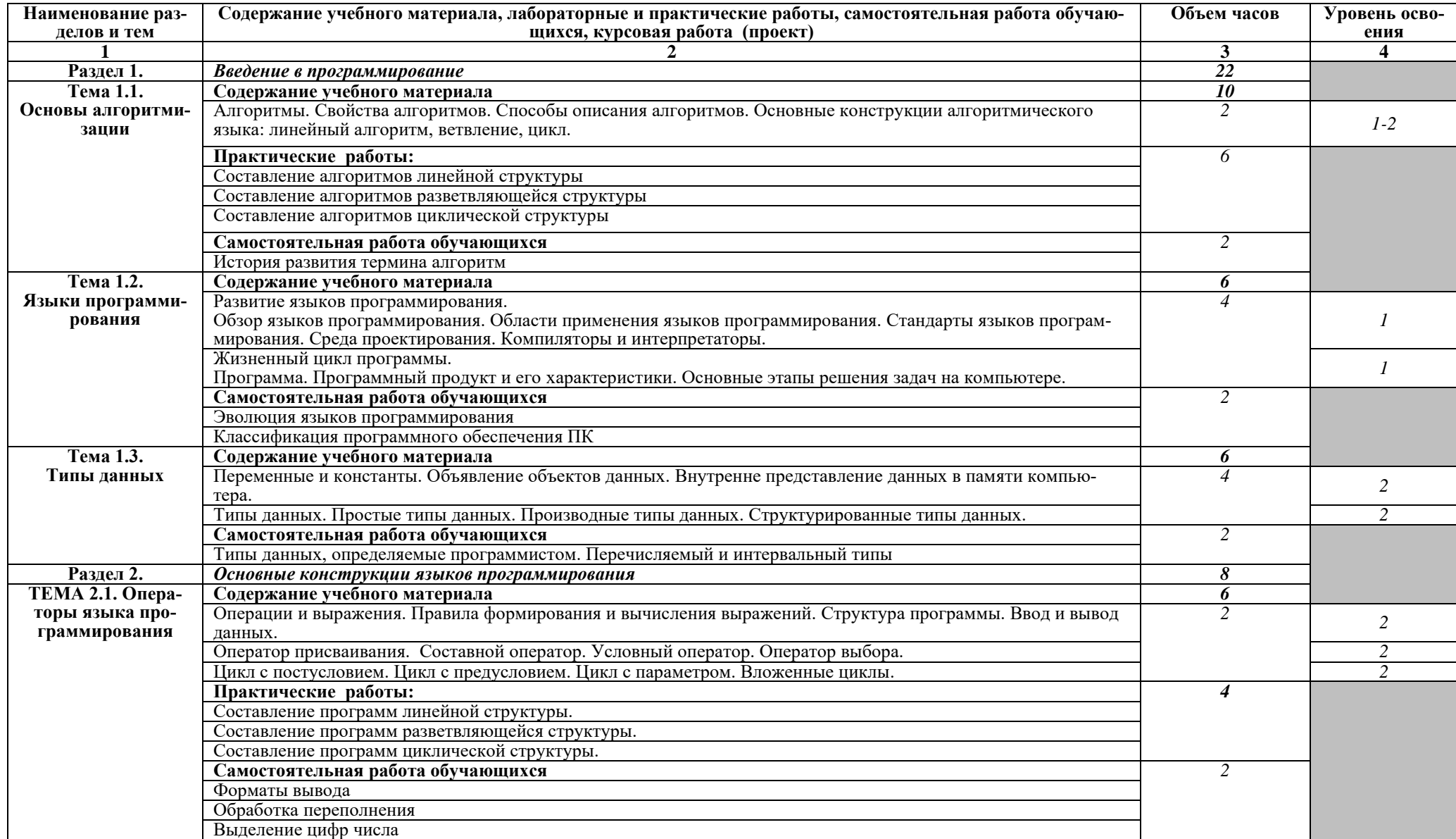

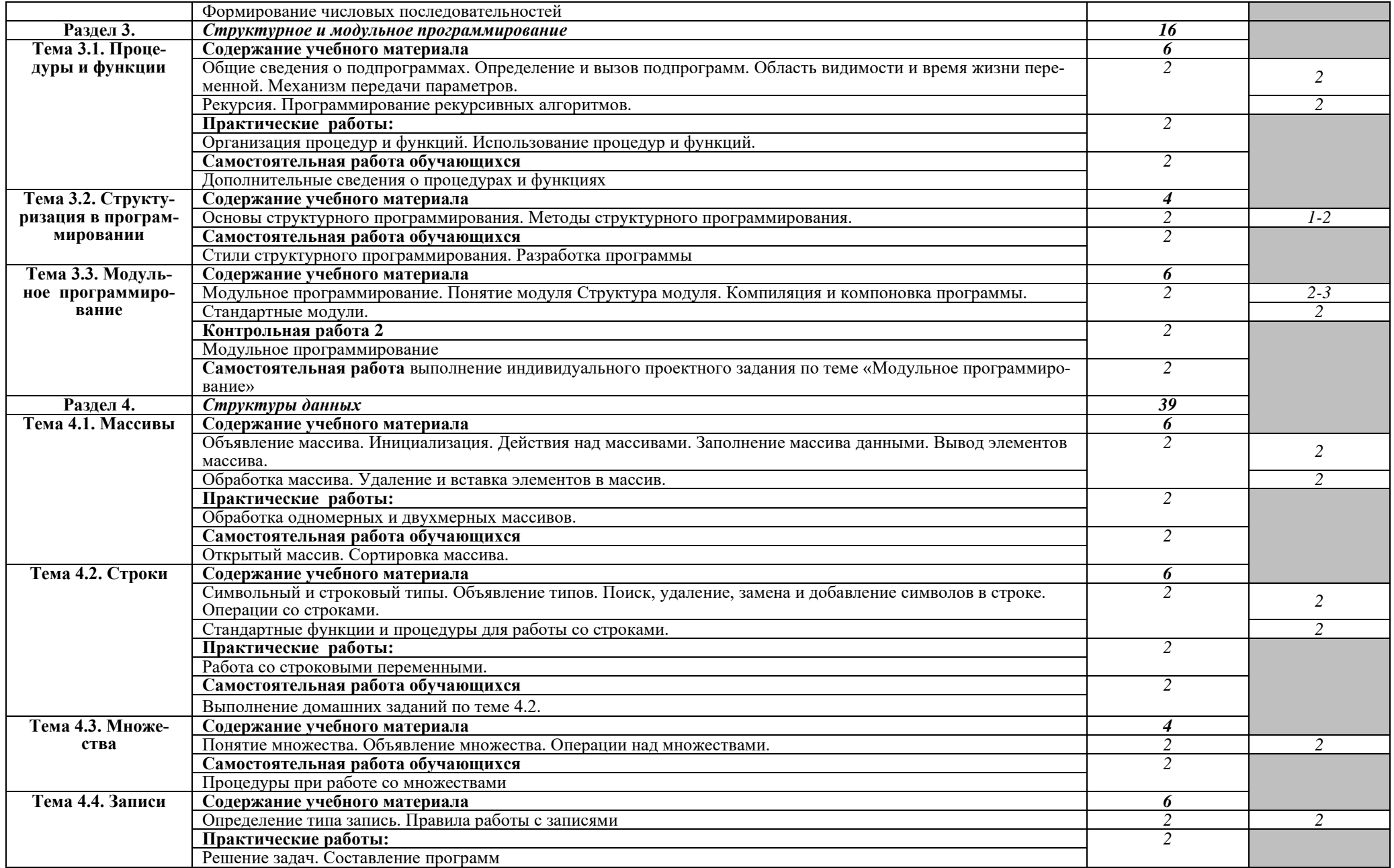

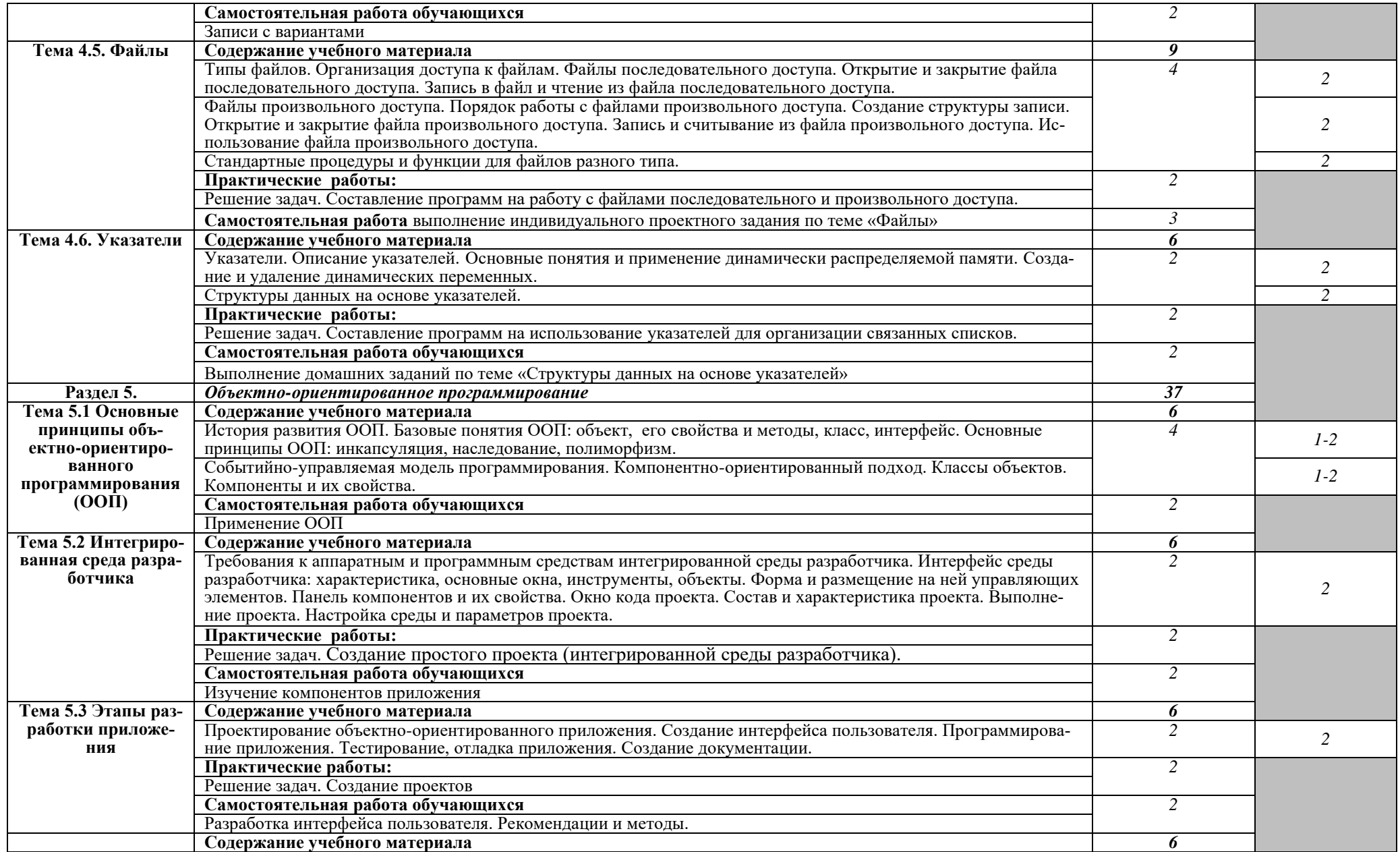

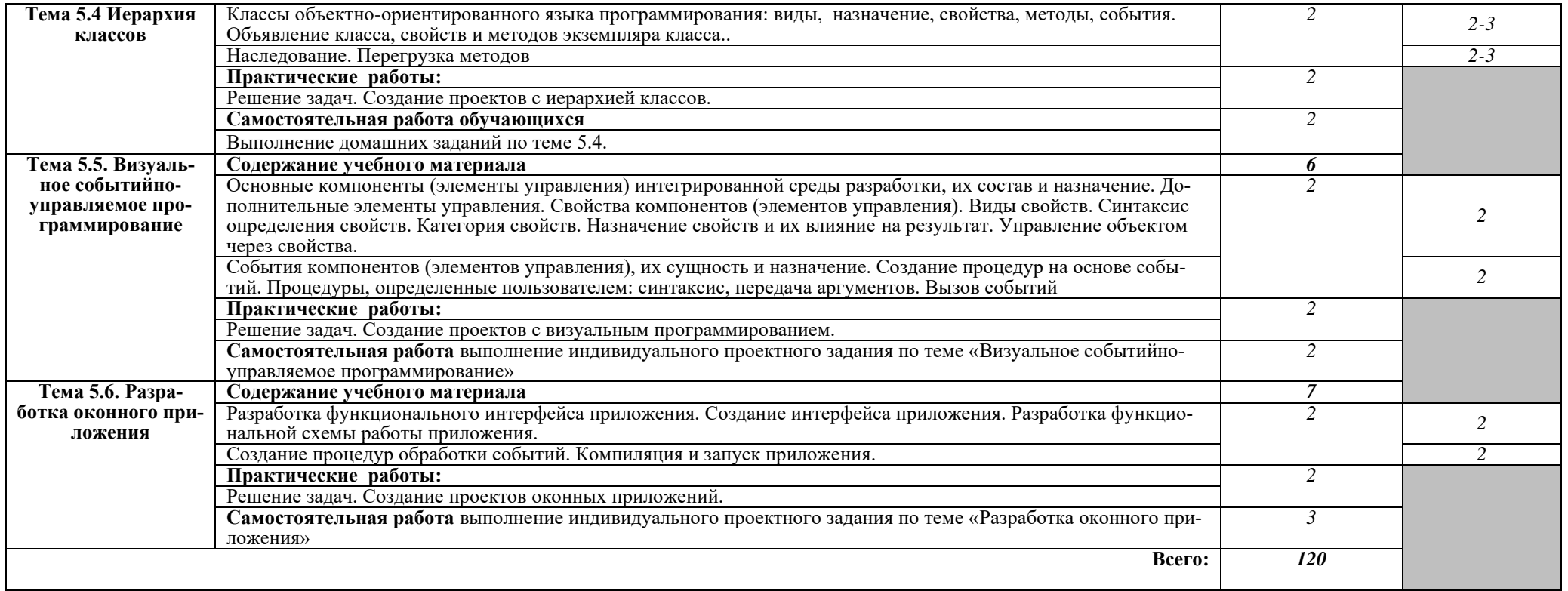

#### **3. УСЛОВИЯ РЕАЛИЗАЦИИ ПРОГРАММЫ ДИСЦИПЛИНЫ**

#### **3.1. Требования к минимальному материально-техническому обеспечению**

Реализация программы дисциплины требует наличия лаборатории программирования.

Оборудование учебного кабинета:

количество посадочных мест – 25, стол для преподавателя 1 шт., стул для преподавателя 1 шт., шкаф 3 шт., компьютерный стол 20 шт., персональный компьютер ПК i3 2120/500Gb/4Gb 20 шт., мультимедийный комплект: проектор, интерактивная доска Elite Panaboard UBT-T880W 1 шт., колонки ОКЛИК 1 шт., доска маркерная меловая комбинированная 1 шт., информационный стенд 2 шт., сервер (процессор-i7-6700 (4 ядра, 3.4Ghz, L3 8 Mb), оперативная память-32Gb; накопитель-HDD 5 Tb) 1 шт.,

типовой состав для монтажа и наладки компьютерной сети: набор для обжима и тестирования кабеля UTP, кабель UTP - 305м 1шт., коннекторы 8P8C, 12 шт., коммутатор: CISCO WS-C2960-24TT-L 1 шт., блок бесперебойного питания, фильтр: APC 2200 1 шт., фильтр 6 розеток 6 шт., дидактические пособия.

Программное обеспечение: 1. Windows 7(профессиональная лицензия, ООО "Битроникс Владивосток"

Контракт№ 0320100030814000018-45081 от 09.09.14 № 48609744, №62096196, № 48958910, № 45829305, бессрочно);

2. MS Office 2010 pro (лицензия № 48958910, № 47774898 , бессрочно);

3. visual c++ 2008 express edition (свободное),

- 4. oracle vm virtualbox (свободное),
- 5. cisco packet tracer (свободное),
- 6. mocrosoft SQL server 2008 (свободное),
- 7. k-lite codec pack (свободное),
- 8. visual studio 2008 (свободное), 9. Google Chrome (свободное);

10. Internet Explorer (свободное).

#### **Мастерская по компетенции «Сетевое и системное администрирование»**

Ноутбук -9 шт; монитор 9; маршрутизатор 15; модуль Serial 9; коммутатор L2 - 9; межсетевой экран 5; напольная рэковая стойка 5; сервер 9;источник бесперебойного питания 9; коммутатор 1; телекоммуникационный шкаф 1; коммутатор L3- 9in/

Программное обеспечение:

- 1. Microsoft Office 2019
- 2. Microsoft Windows 10
- 3. Desktop & Application Virtualization VMware Horizon Standard Price

#### **3.2. Информационное обеспечение обучения (перечень рекомендуемых печатных изданий и (или) электронных изданий)**

#### **Основные источники:**

1. Голицына, О. Л. Основы алгоритмизации и программирования: учеб. пособие / О. Л. Голицына, И. И. Попов.. - М. : ФОРУМ : ИНФРА-М, 2015.

2. Трофимов, В. В. Основы алгоритмизации и программирования : учебник для среднего профессионального образования / В. В. Трофимов, Т. А. Павловская ; под редакцией В. В. Трофимова. — Москва : Издательство Юрайт, 2020. — 137 с. — Текст : электронный // ЭБС Юрайт [сайт]. — URL: https://urait.ru/bcode/454452 (дата обращения: 06.10.2020).

3. Голицына, О. Л. Основы алгоритмизации и программирования : учебное пособие / О.Л. Голицына, И.И. Попов. — 4-е изд., испр. и доп. — Москва : ФОРУМ : ИНФРА-М, 2021.

— 431 с. — Текст : электронный. // ЭБС Юрайт [сайт]. — URL: https://znanium.com/catalog/product/1150328 (дата обращения: 06.10.2020).

#### **Дополнительные источники:**

1.Колдаев, В. Д. Основы алгоритмизации и программирования : учебное пособие / В.Д. Колдаев ; под ред. проф. Л.Г. Гагариной. — Москва : ИД «ФОРУМ» : ИНФРА-М, 2021. — 414 с. — Текст : электронный // ЭБС Znanium [сайт]. - URL: https://znanium.com/catalog/product/1151517 (дата обращения: 06.10.2020).

2.Гуриков, С. Р. Основы алгоритмизации и программирования на Python : учебное пособие / С.Р. Гуриков. — Москва : ФОРУМ : ИНФРА-М, 2020. — 343 с. — - Текст : электронный // ЭБС Znanium [сайт]. - URL: https://znanium.com/catalog/product/1042452 (дата обращения: 06.10.2020).

3.Информационные технологии и вычислительные системы // ЭБС eLIBRARY [сайт]. - URL: https://www.elibrary.ru/contents.asp?titleid=8746& (дата обращения 08.06.2020).

#### **4. КОНТРОЛЬ И ОЦЕНКА РЕЗУЛЬТАТОВ ОСВОЕНИЯ ДИСЦИПЛИНЫ**

Контроль и оценка результатов освоения дисциплины осуществляется преподавателем в процессе проведения практических занятий и лабораторных работ, тестирования, а также выполнения обучающимися индивидуальных заданий, проектов, исследований.

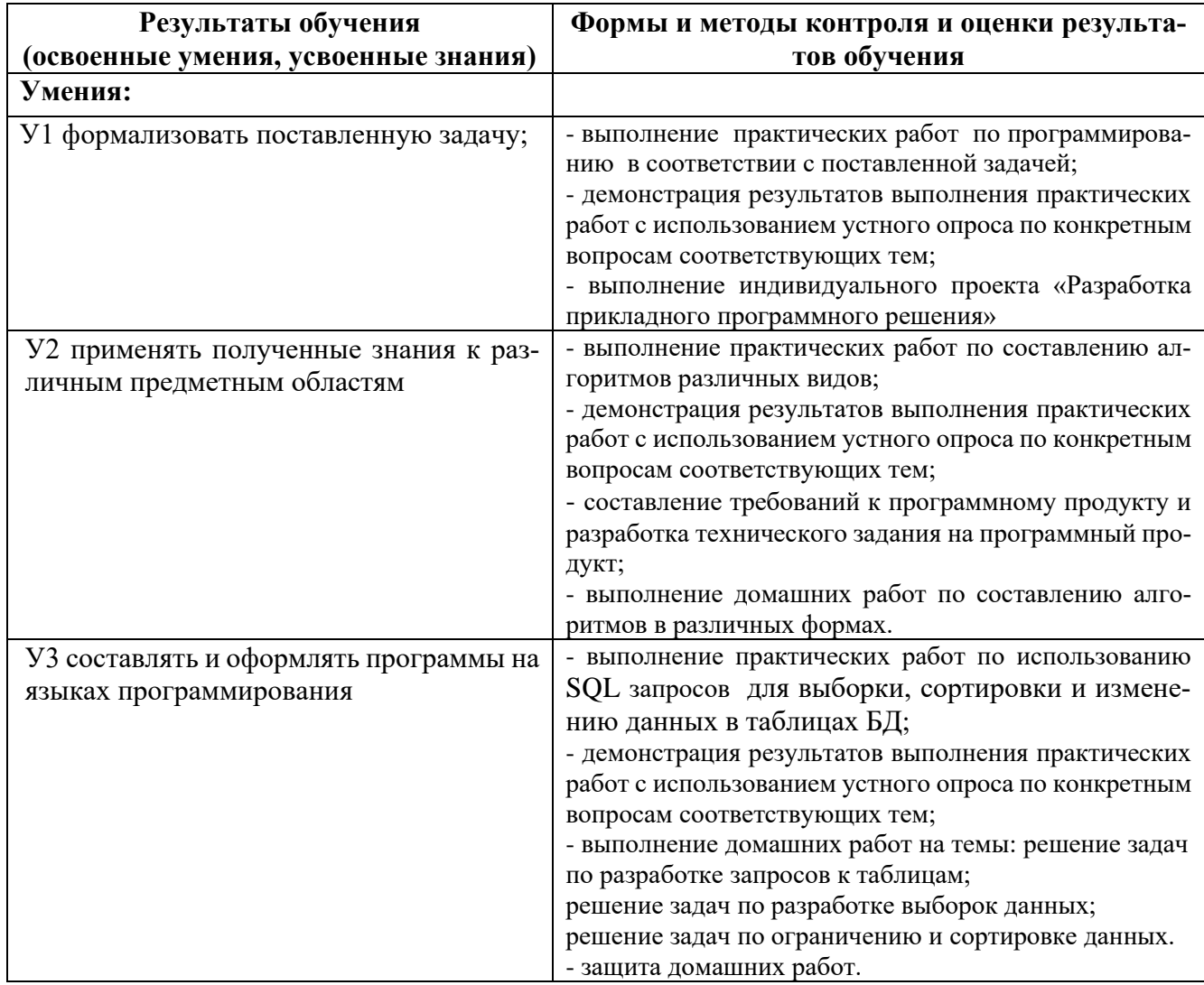

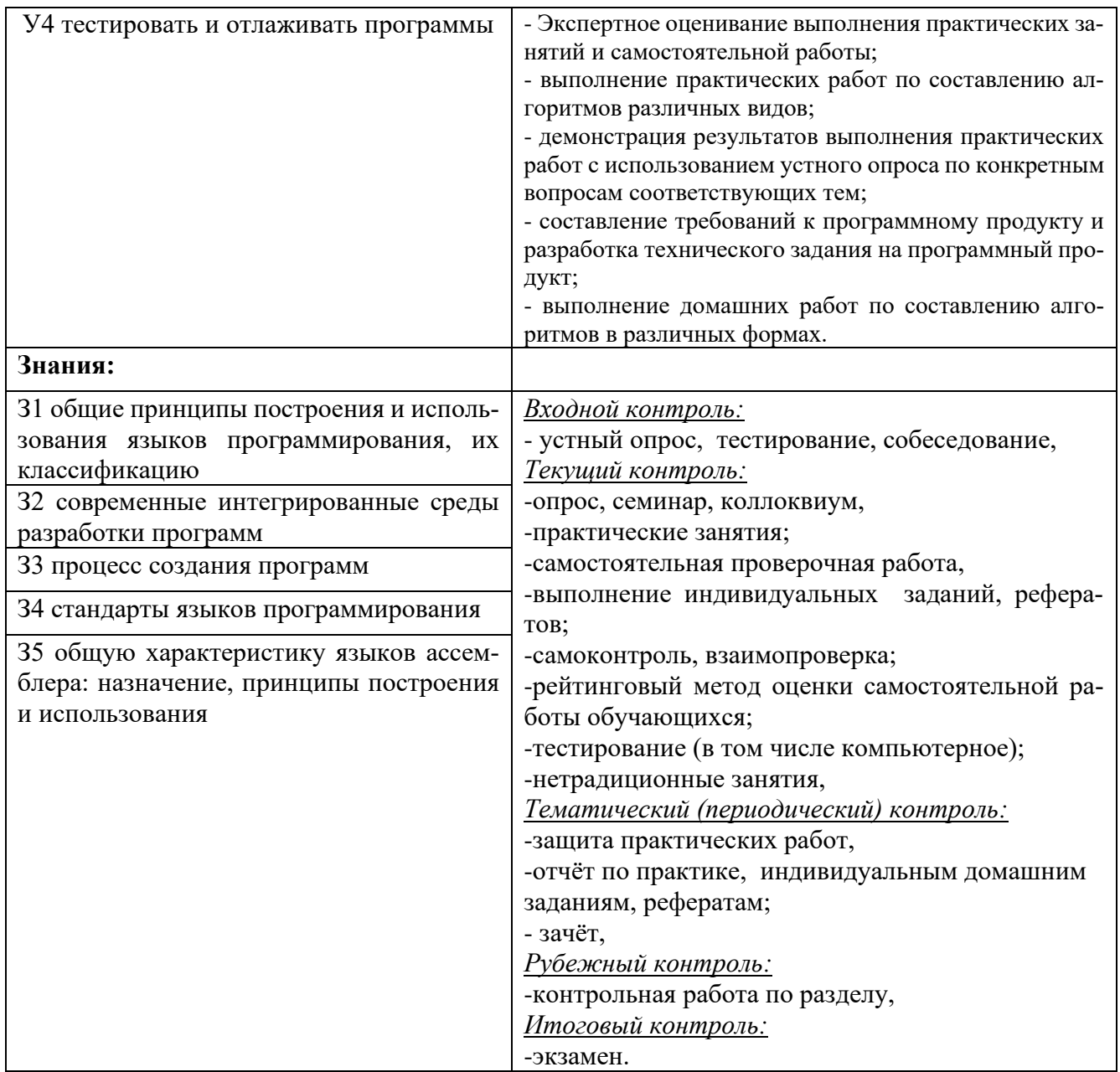

Оценка индивидуальных образовательных достижений по результатам текущего контроля и промежуточной аттестации производится в соответствии с универсальной шкалой (таблица).

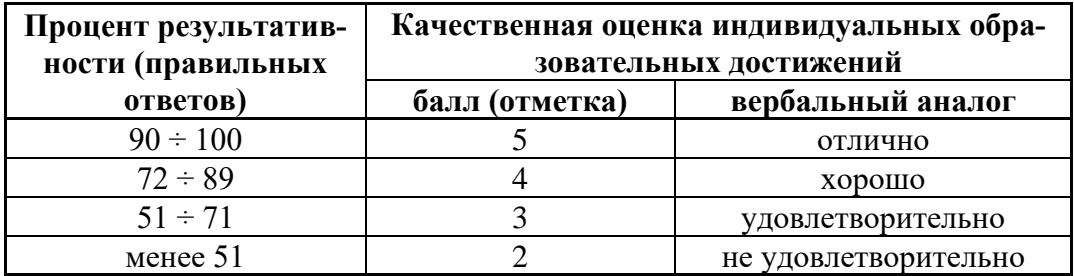

На этапе промежуточной аттестации по медиане качественных оценок индивидуальных образовательных достижений экзаменационной комиссией определяется интегральная оценка уровня подготовки по учебной дисциплине.

#### КОНКРЕТИЗАЦИЯ РЕЗУЛЬТАТОВ ОСВОЕНИЯ ДИСЦИПЛИНЫ *«***ОСНОВЫ АЛГОРИТМИЗАЦИИ И ПРОГРАММИРОВАНИЯ***»*

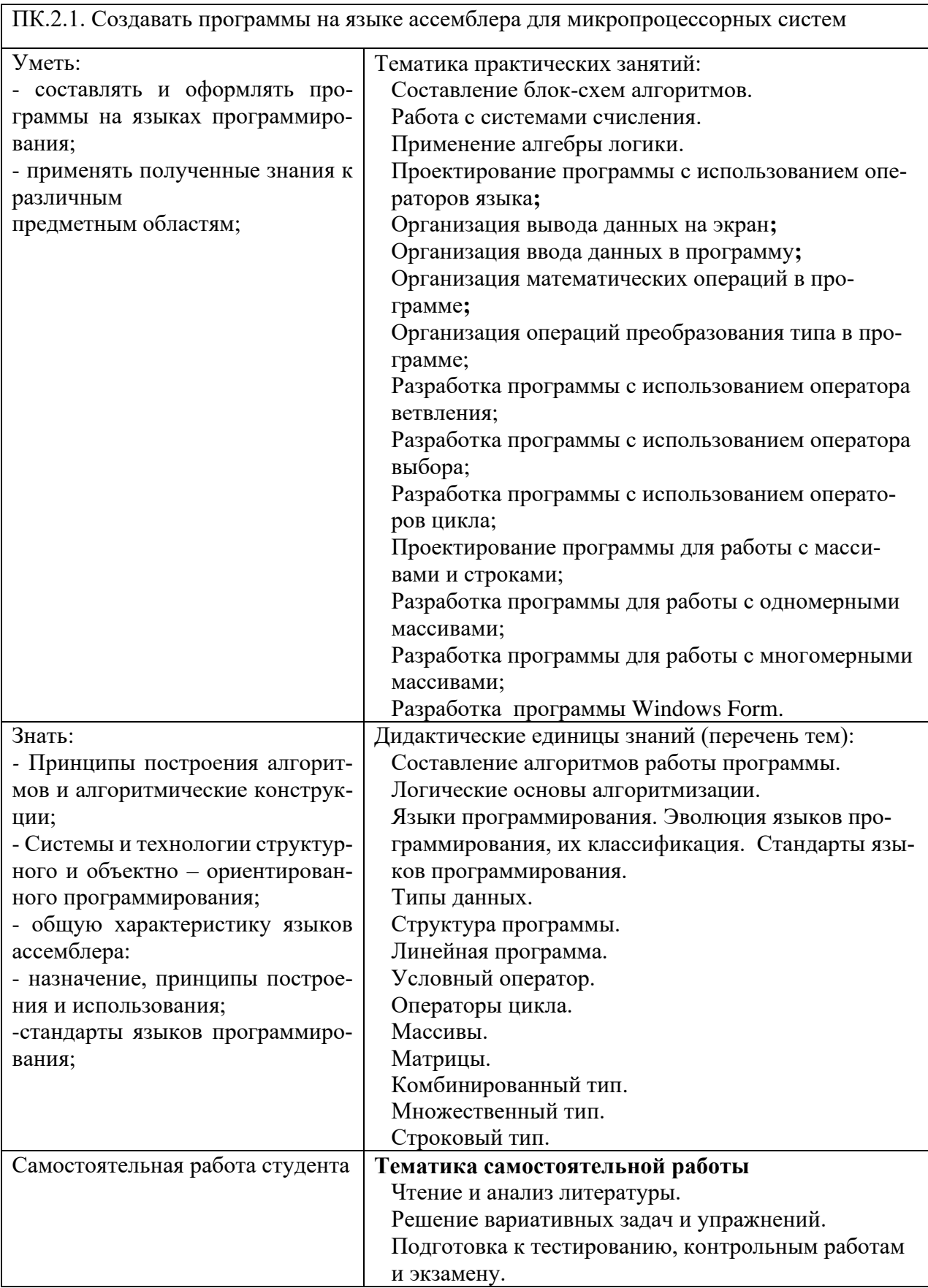

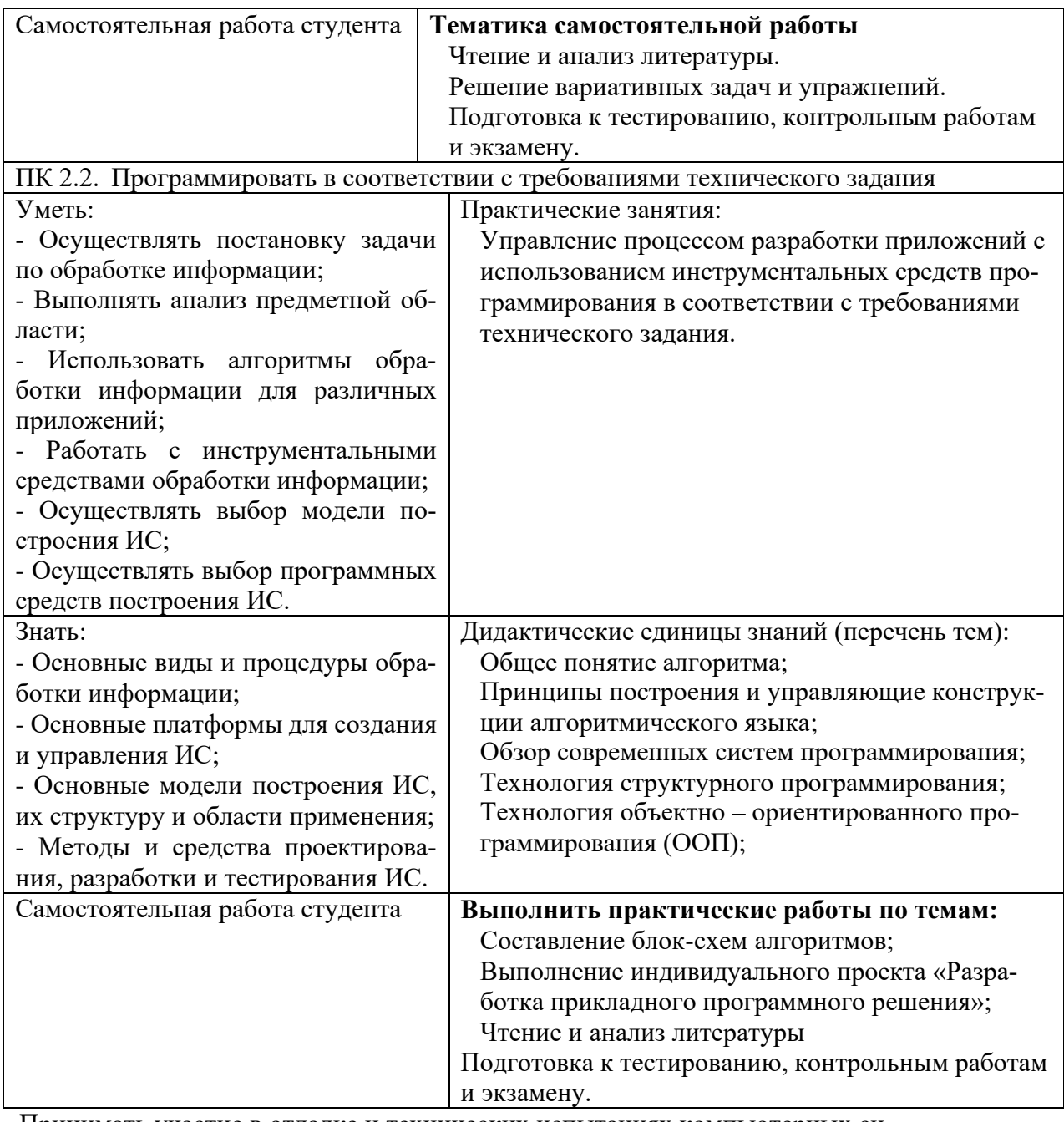

Принимать участие в отладке и технических испытаниях компьютерных систем и комплексов; инсталляции, конфигурировании программного обеспечения.

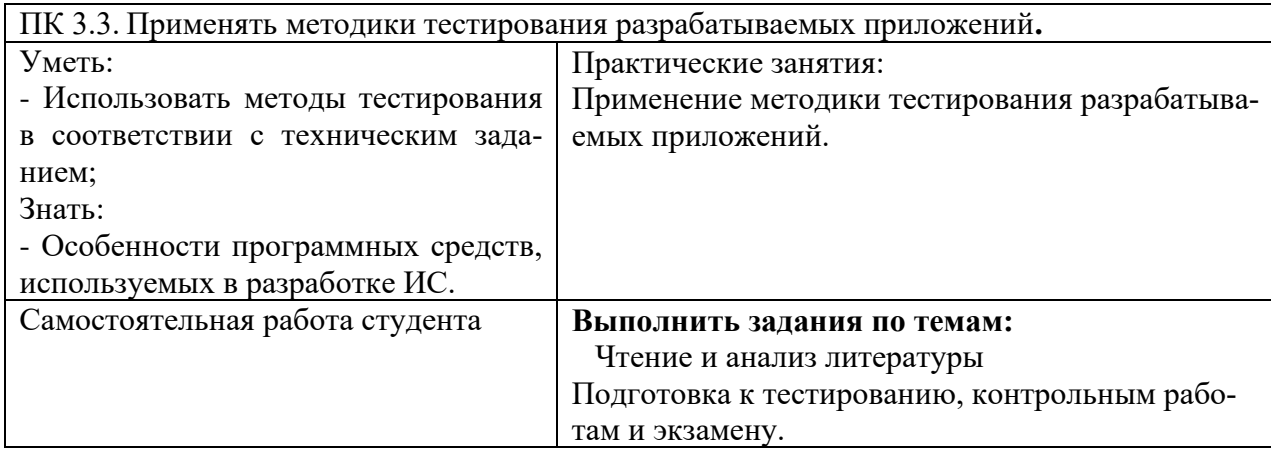

#### ТЕХНОЛОГИИ ФОРМИРОВАНИЯ ОК ДИСЦИПЛИНЫ **«ОСНОВЫ АЛГОРИТМИЗАЦИИ И ПРОГРАММИРОВАНИЯ»**

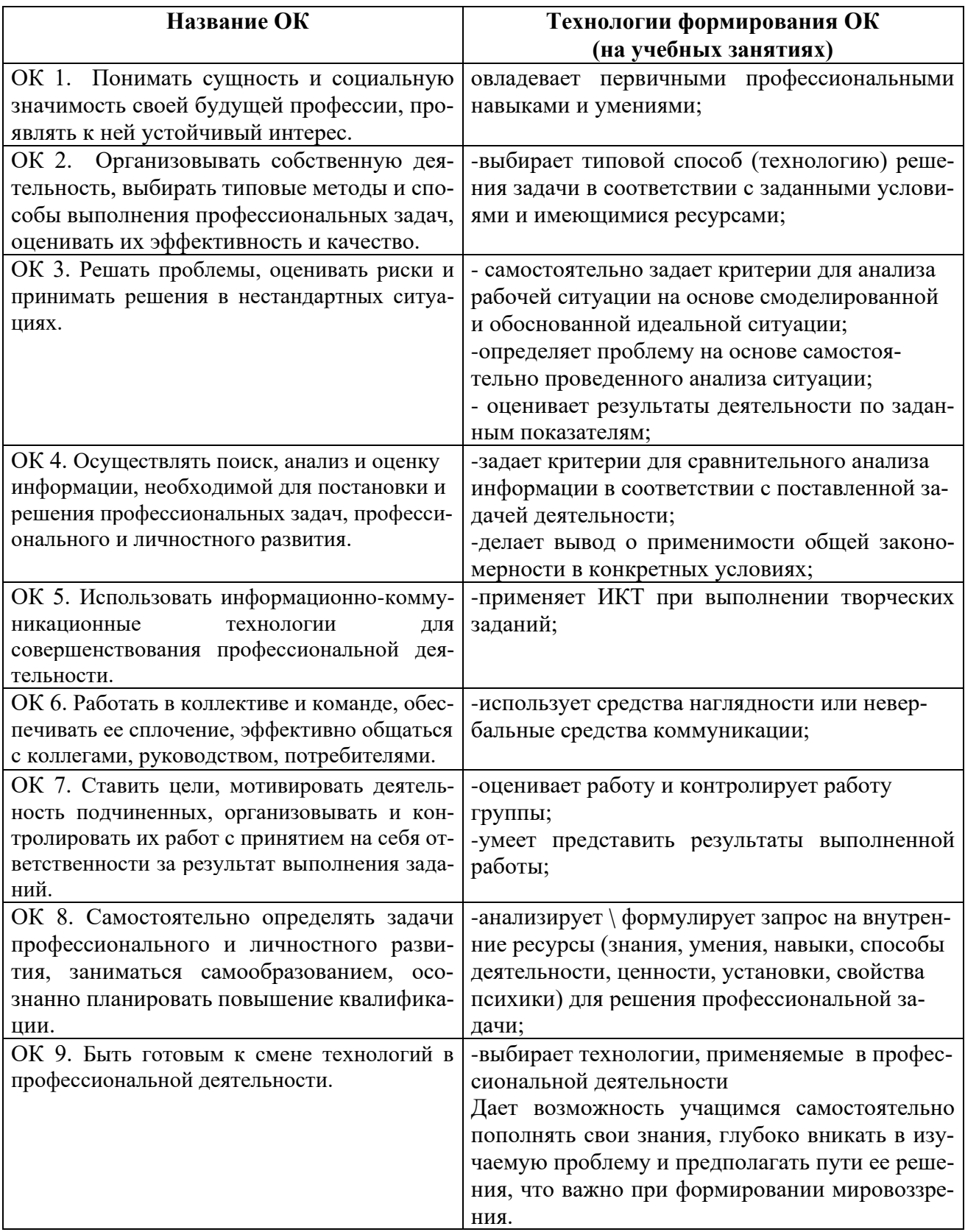

МИНОБРНАУКИ РОССИИ

Федеральное государственное бюджетное образовательное учреждение высшего образования «Владивостокский государственный университет экономики и сервиса»

# КОМПЛЕКТ КОНТРОЛЬНО-ОЦЕНОЧНЫХ СРЕДСТВ

### **ОП.09 Основы алгоритмизации и программирования**

09.02.01 «Компьютерные системы и комплексы»

Базовая подготовка

Очная форма обучения

Владивосток 2021

Комплект контрольно-оценочных средств разработан на основе рабочей программы учебной дисциплины Федерального государственного образовательного стандарта по специальности программы подготовки специалистов среднего звена 09.02.01 Компьютерные системы и комплексы, *28 июля 2014г., приказ №849.*

Разработали: Шуленина А.В., преподаватель Колледжа сервиса и дизайна ВГУЭС

Рассмотрена на заседании ЦМК направления Информационные системы и комплексы  $\epsilon$ 

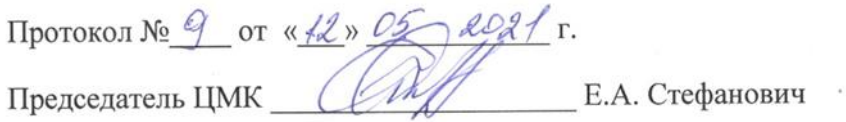

#### 1. Общие положения

Комплект контрольно-оценочных средств предназначен для контроля и оценки образовательных достижений обучающихся, освоивших программу учебной дисциплины «Основы алгоритмизации и программирования».

КОС включает контрольные материалы для проведения текущего контроля, промежуточной аттестации в форме: экзамена.

КОС разработан на основании положений:

ФГОС СПО специальности 09.02.01 Компьютерные системы и комплексы;

основной профессиональной образовательной программы по специальности 09.02.01 Компьютерные системы и комплексы;

рабочей программы учебной дисциплины «Основы алгоритмизации и программирования»

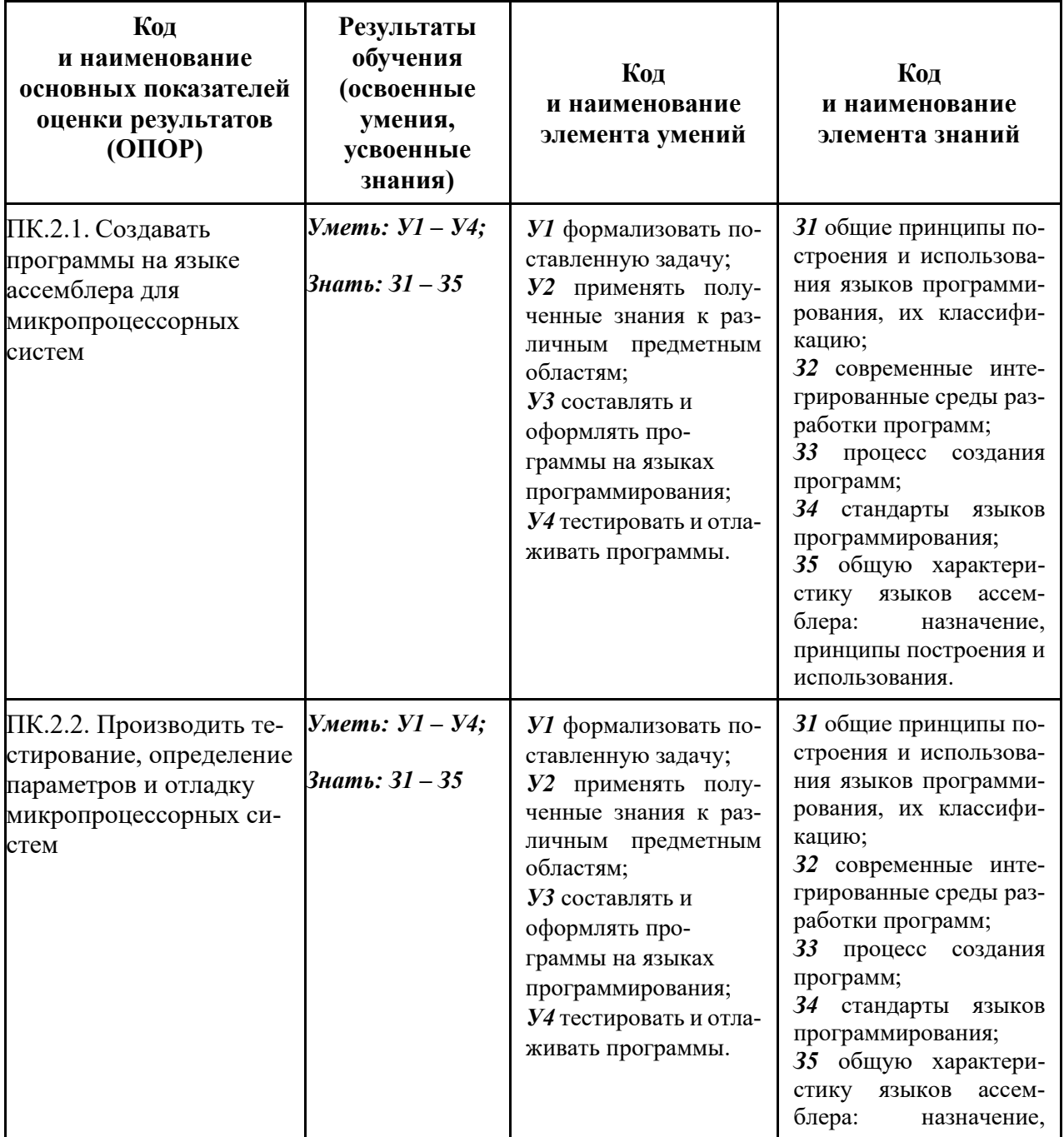

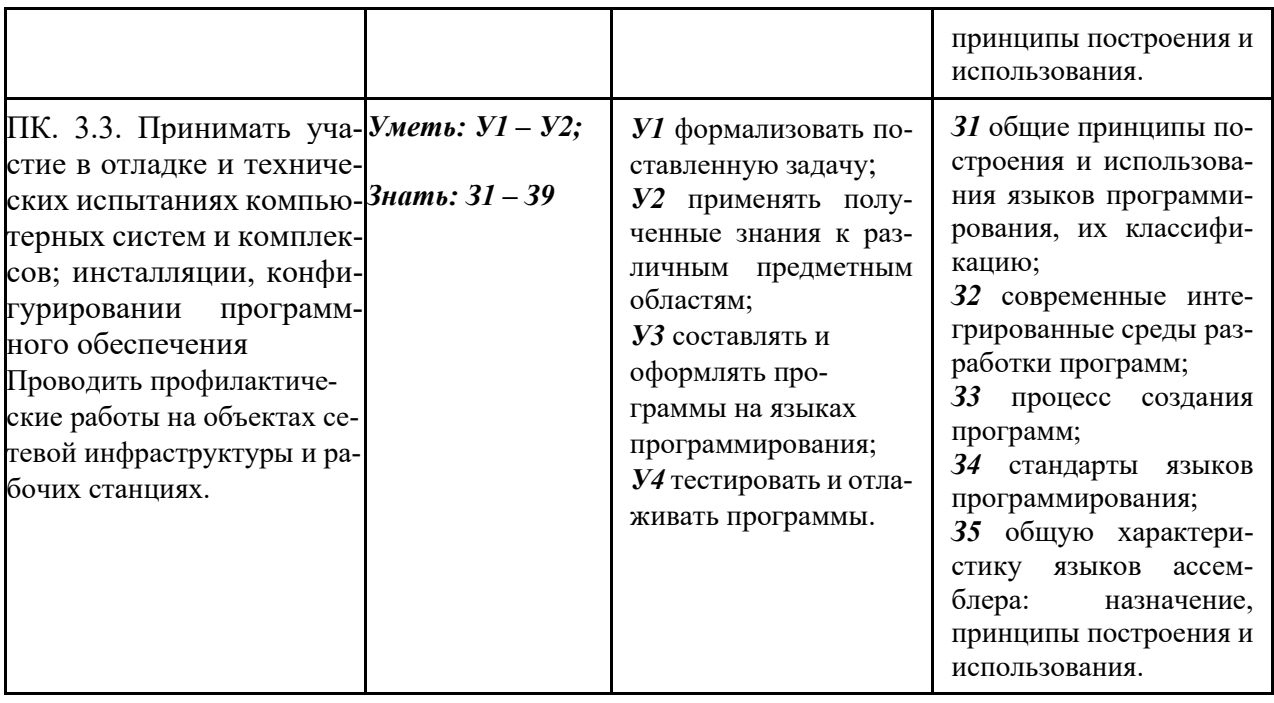

# 2 Распределение типов контрольных заданий по элементам знаний и<br>
умений, контролируемых в процессе изучения

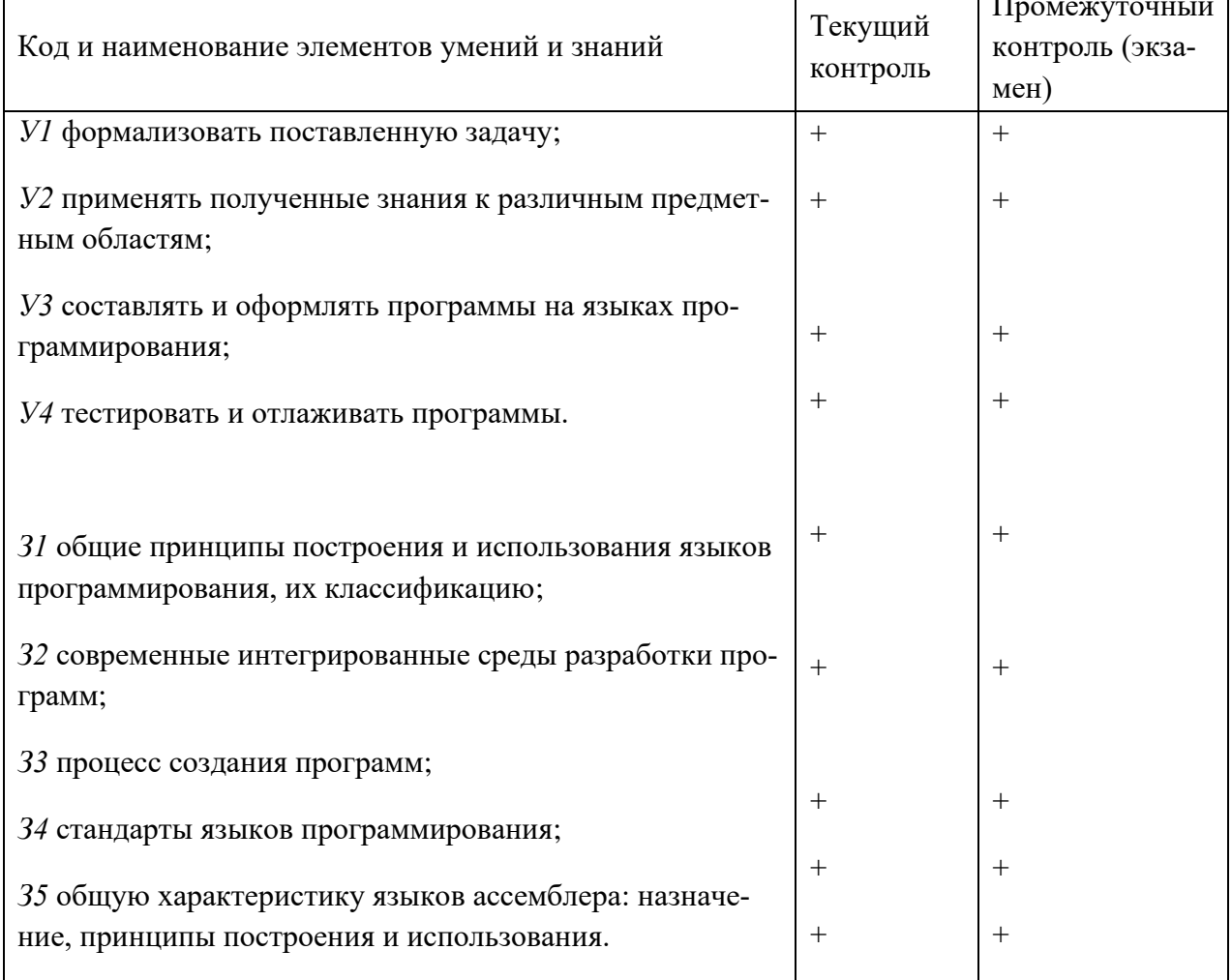

#### **3 Структура банка контрольных заданий для текущего контроля и промежуточной аттестации**

#### **3.1 Организация контроля и оценки освоения программы учебной дисциплины**

Итоговый контроль освоения программы учебной дисциплины осуществляется при проведении промежуточной аттестации в форме экзамена. Предметом оценки освоения дисциплины являются умения и знания. Формой контроля является выполнение задания в соответствии с экзаменационными вопросами.

Текущий контроль освоения знаний и умений профессиональных и общих компетенций осуществляется по результатам тестирования, выполнения и защиты лабораторных, практических и контрольных работ, систематических устных опросов.

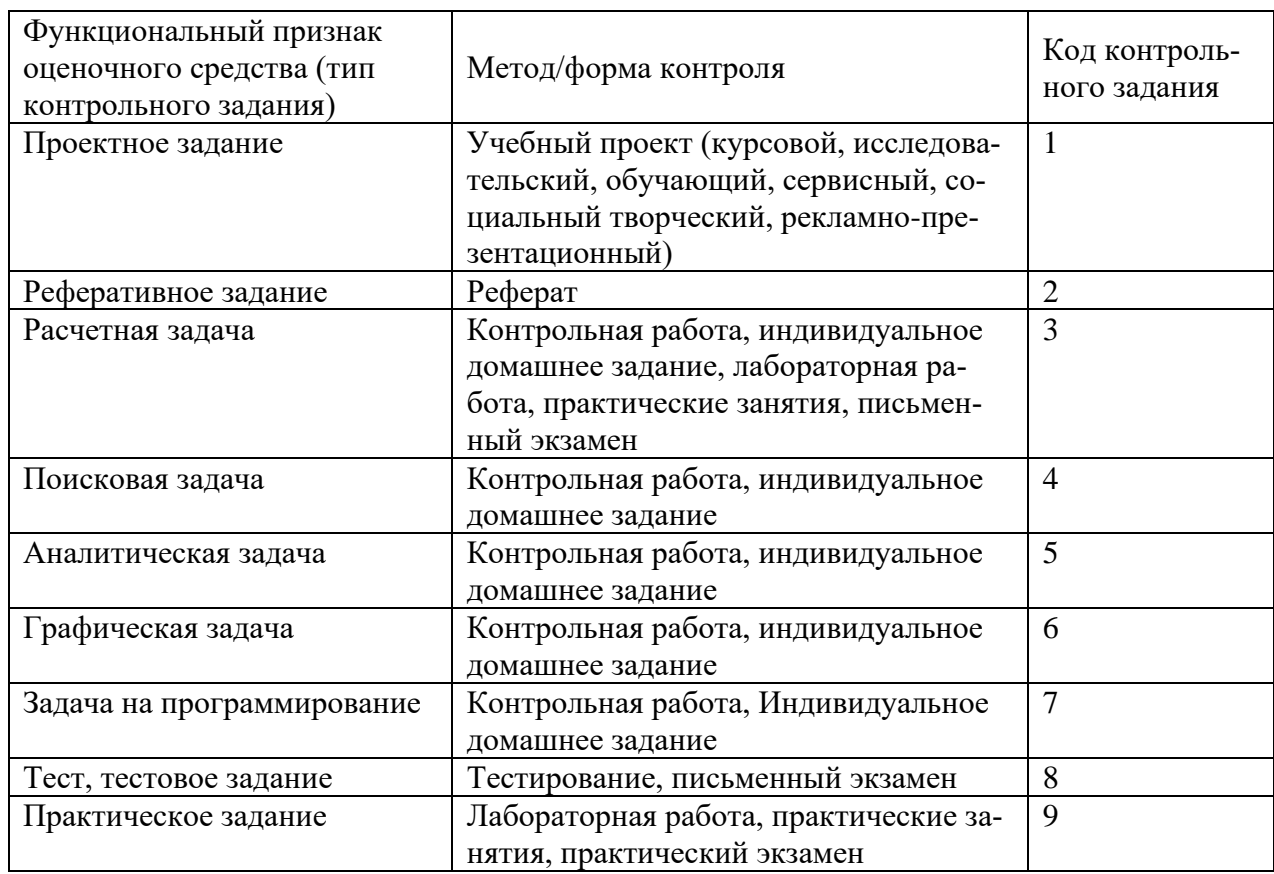

#### **3.2 Кодификатор контрольных заданий**

#### **3.3 Содержательно-компетентностная матрица оценочных средств текущего**

**контроля** (распределение типов и количества контрольных заданий по элементам знаний и умений).

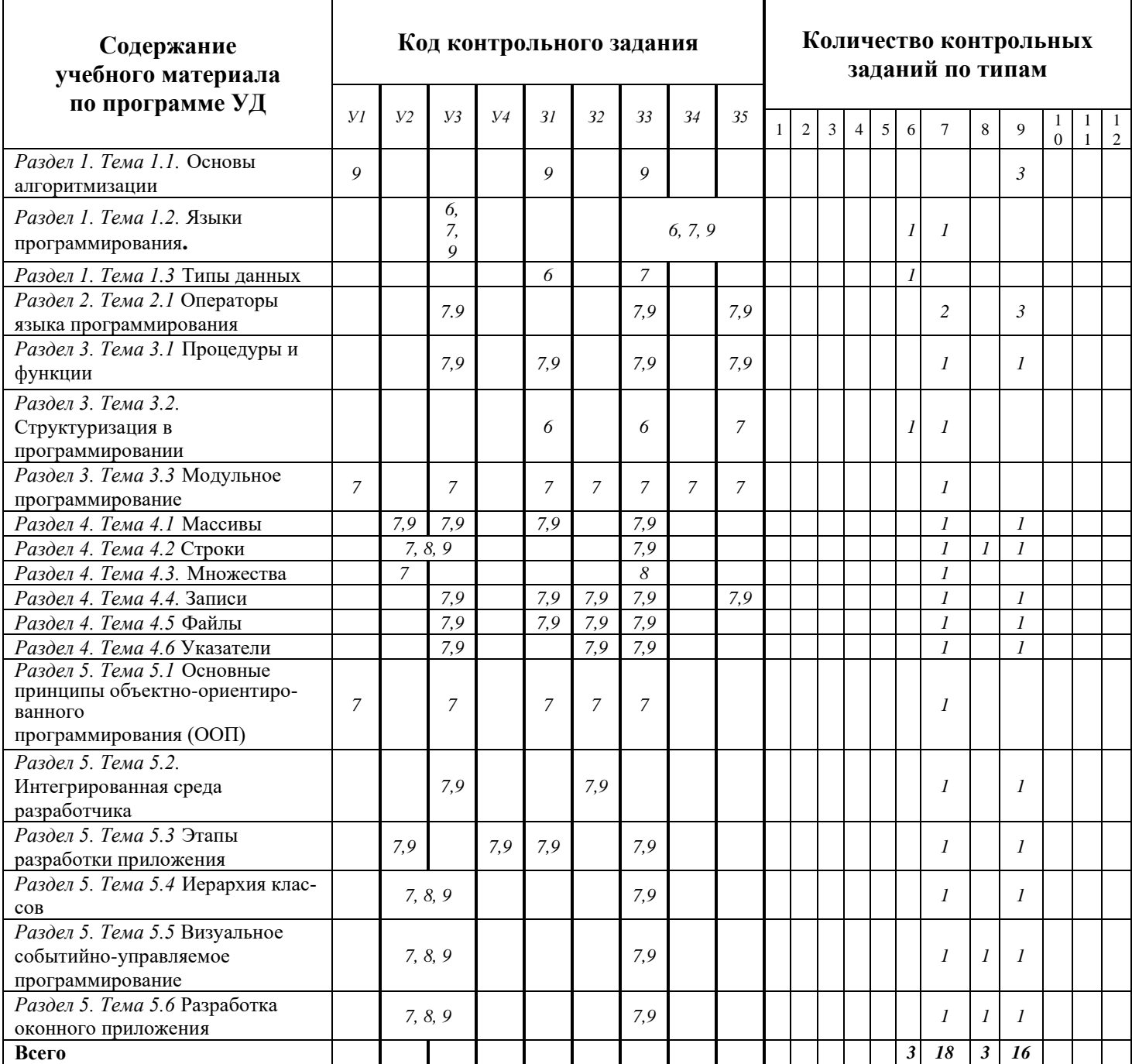

3.4 Содержательно-компетентностная матрица оценочных средств промежуточной аттестации - экзамена (распределение типов и количества контрольных заданий по элементам знаний и умений, контролируемых на промежуточной аттестации)

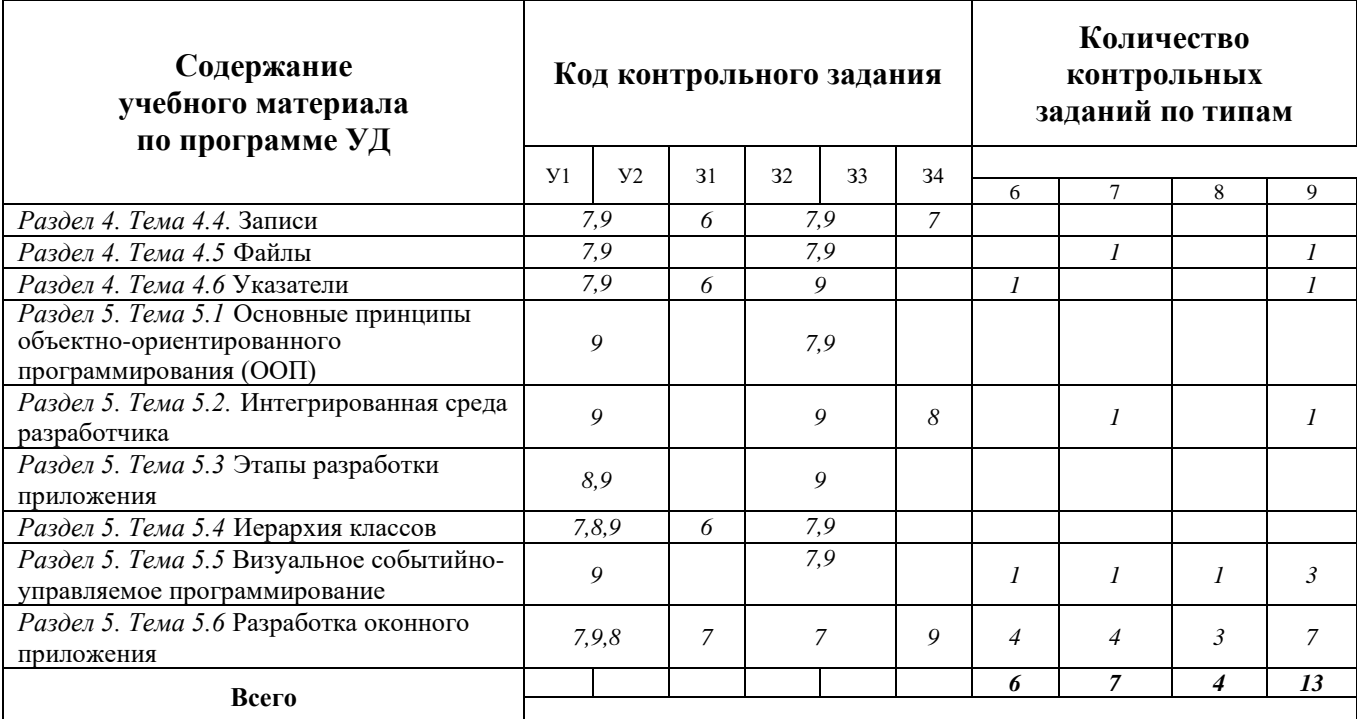

#### Структура банка контрольных заданий КОС для текущего контроля и промежуточной аттестации по программе УД

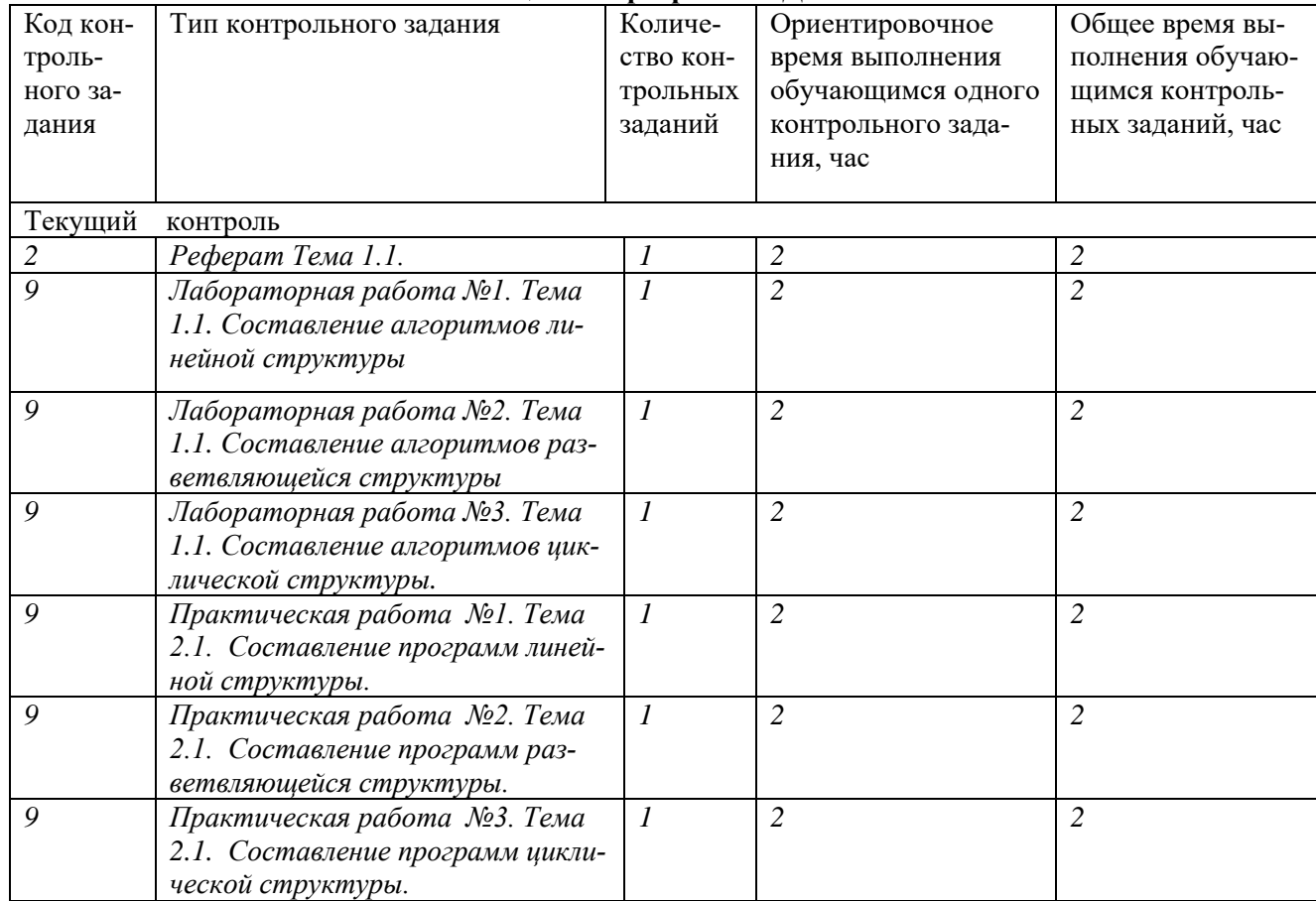

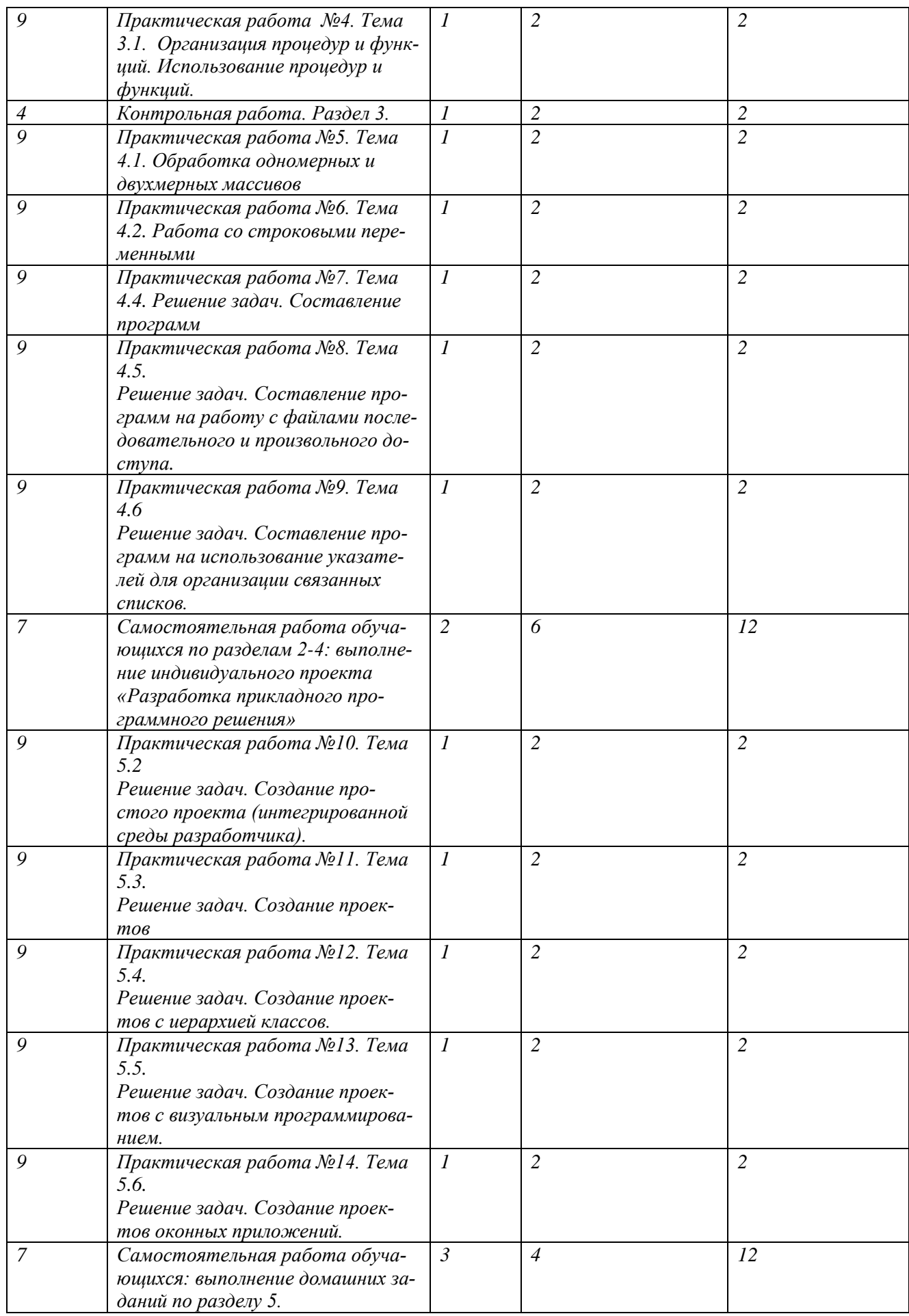

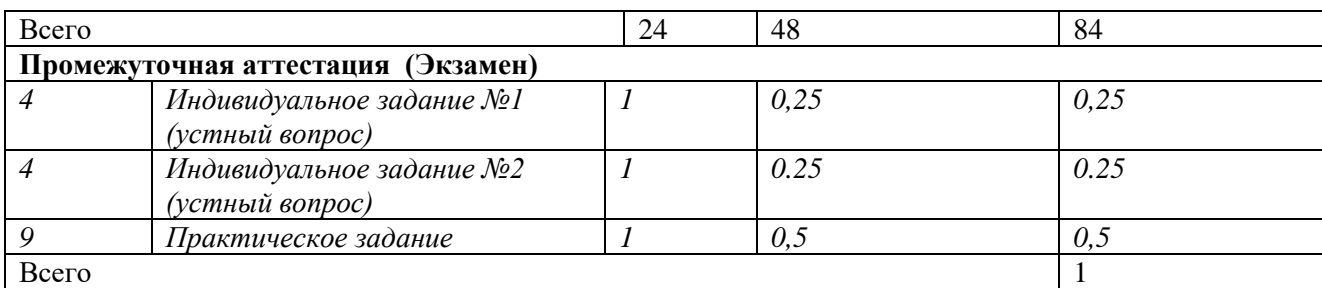

Количество вариантов каждого типа контрольного задания – не менее 5 шт.

#### **4. Система оценки образовательных достижений обучающихся**

#### **4.1 Структура задания текущего контроля**

#### **4.1.1 Перечень лабораторных и практических работ приведен в таблице 4.1**

Таблица 4.1 – Перечень лабораторных и практических работ

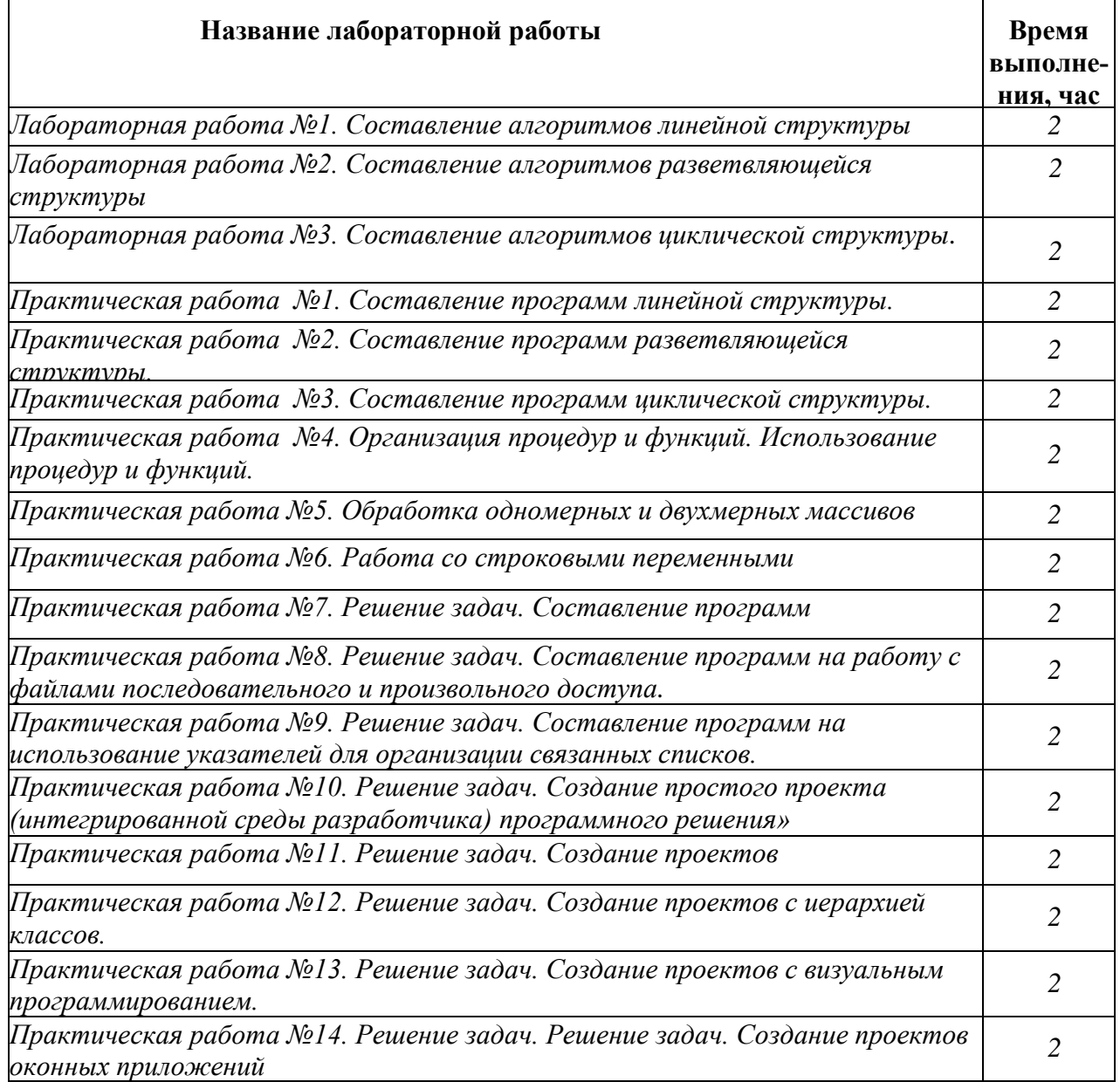

4.1.2 Перечень объектов текущего контроля и оценки при выполнении лабораторных и практических работ приведен в таблице 4.2

| гаолица $\pm 2$ - Ticpe tend codeniod NonTpolix и оценки                                                                                                    |                                                                                                    |       |
|----------------------------------------------------------------------------------------------------|----------------------------------------------------------------------------------------------------|-------|
| Наименование объектов<br>контроля и оценки                                                                                                    | Основные показатели оценки Оценка,<br>результата                                                                     | баллы |
| Лабораторная работа №1. Составление алгоритмов линейной структуры                                                                                                    |                                                                                                    |       |
| <b>У1</b> формализовать поставленную задачу<br>31 общие принципы построения и использова-<br>ния языков программирования, их классифика-<br>ЦИЮ<br>33 процесс создания программ<br>Лабораторная работа №2. Составление алгоритмов разветвляющейся структуры                                                                                   | Умение формализовать задачу<br>и составить оптимальный ал-<br>горитм;<br>Правильные ответы на устные<br>вопросы.     | 1     |
| <b>У1</b> формализовать поставленную задачу                                                                                                    | Умение формализовать задачу                                                                                          |       |
| 31 общие принципы построения и использова-<br>ния языков программирования, их классифика-<br>33 процесс создания программ                                                                                                    | и составить оптимальный ал-<br>горитм;<br>Правильные ответы на уст-<br>ные вопросы.                                  | 1     |
| Лабораторная работа №3. Составление алгоритмов циклической структуры.                                                                                                    |                                                                                                    |       |
| <b>У1</b> формализовать поставленную задачу<br>31 общие принципы построения и использова-<br>ния языков программирования, их классифика-<br>ЦИЮ<br>33 процесс создания программ                                                                                                    | Умение формализовать за-<br>дачу и составить оптималь-<br>ный алгоритм;<br>Правильные ответы на уст-<br>ные вопросы. | L     |
| Практическая работа №1. Составление программ линейной структуры.                                                                                                    |                                                                                                    |       |
| УЗ составлять и оформлять программы на<br>языках программирования<br>31<br>общие<br>принципы<br>построения<br>И<br>использования языков программирования<br>33 процесс создания программ<br>34 стандарты языков программирования<br>35 общую характеристику языков ассем-<br>блера: назначение, принципы построения и<br><b>использования</b> | Умение составлять про-<br>граммы на языках програм-<br>мирования;<br>Правильные ответы на<br>устные вопросы.         |       |
| Практическая работа №2. Составление программ разветвляющейся структуры.                                                                                                    |                                                                                                    |       |
| УЗ составлять и оформлять программы на<br>языках программирования<br>31<br>общие<br>принципы<br>построения<br>И<br>использования языков программирования,<br>их классификацию;<br>33 процесс создания программ                                                                                                    | Умение составлять про-<br>граммы на языках програм-<br>мирования;<br>Правильные ответы на<br>٠<br>устные вопросы.    | 1     |

Таблина 42 - Перечень объектов контроля и оненки

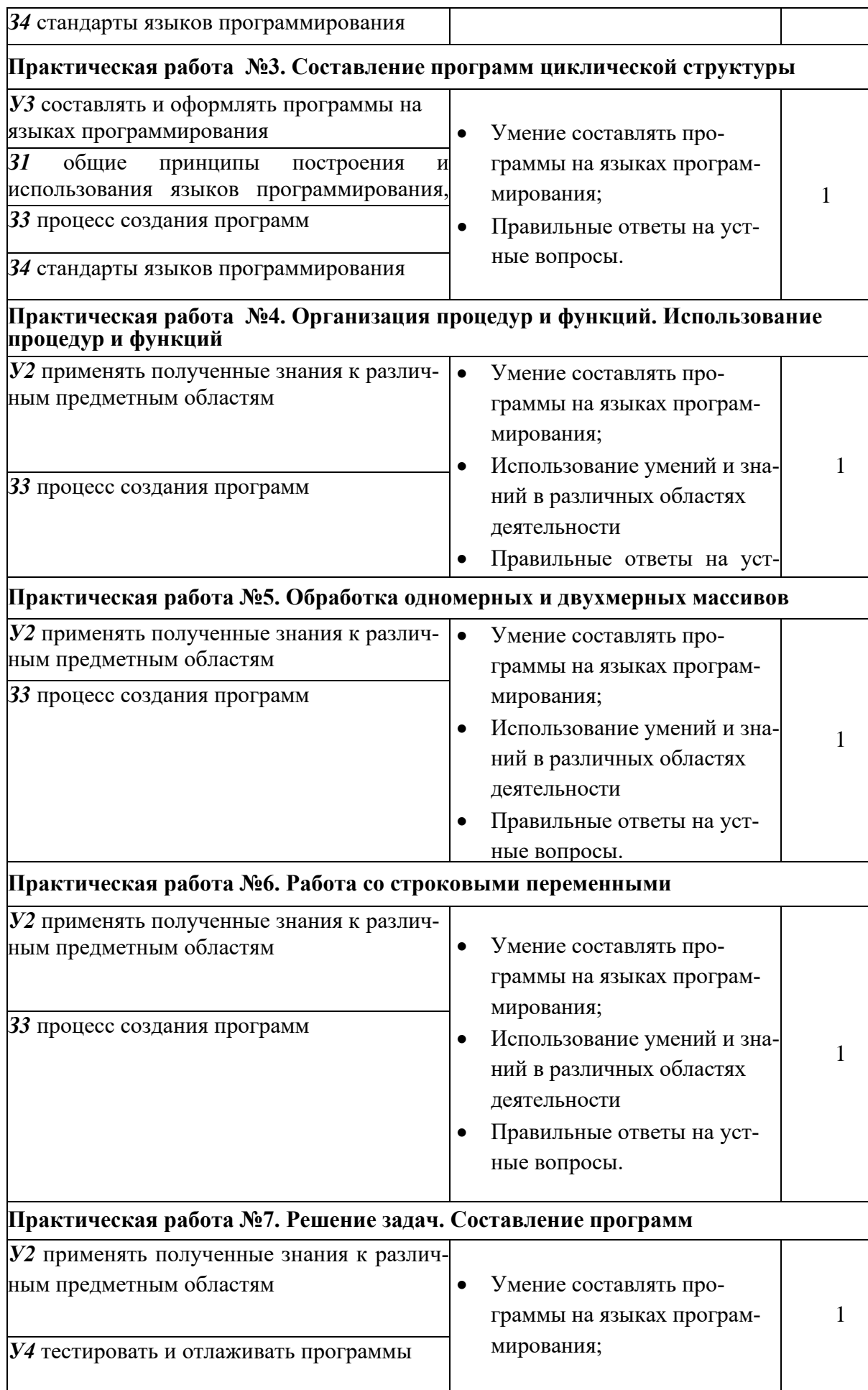

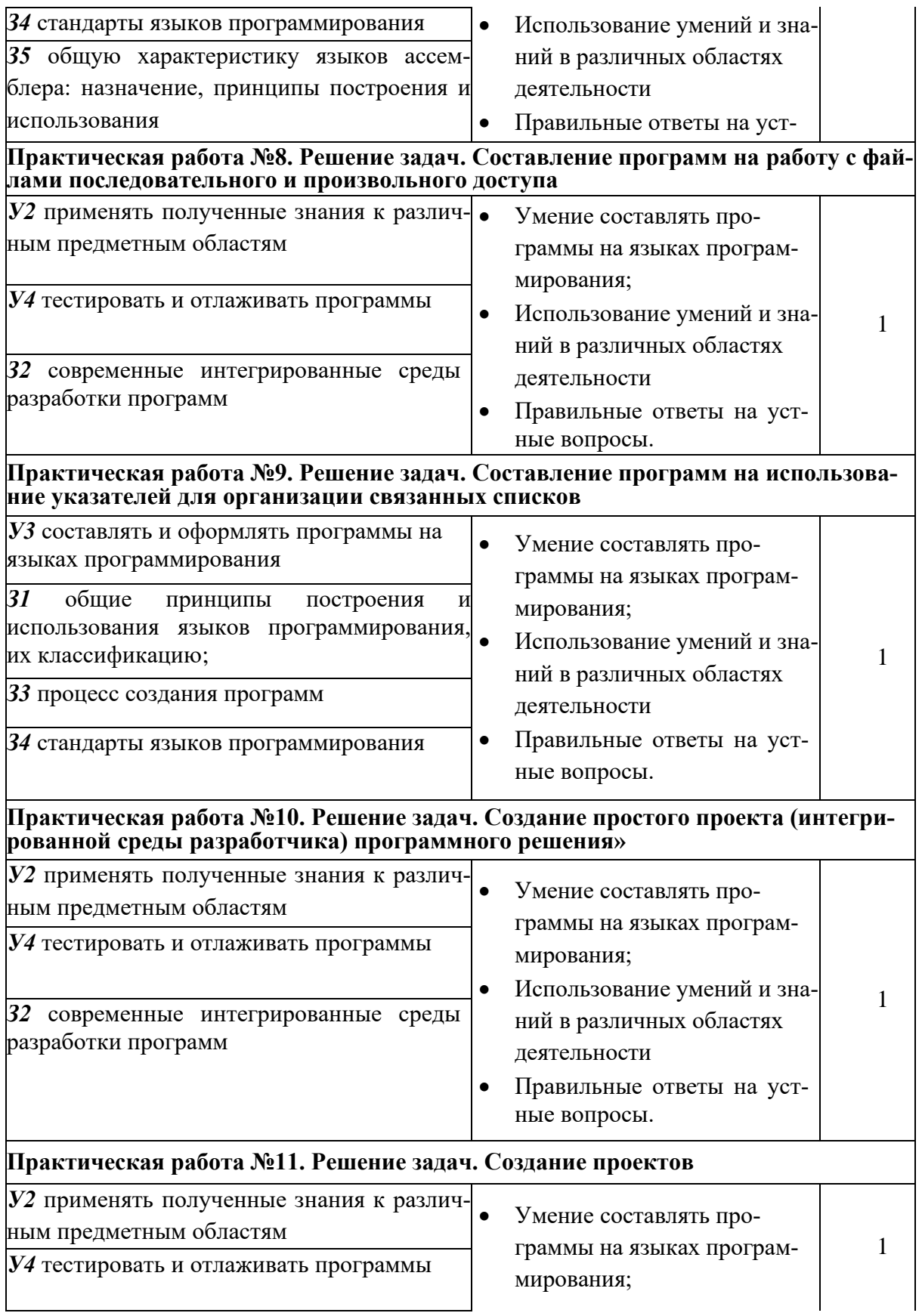

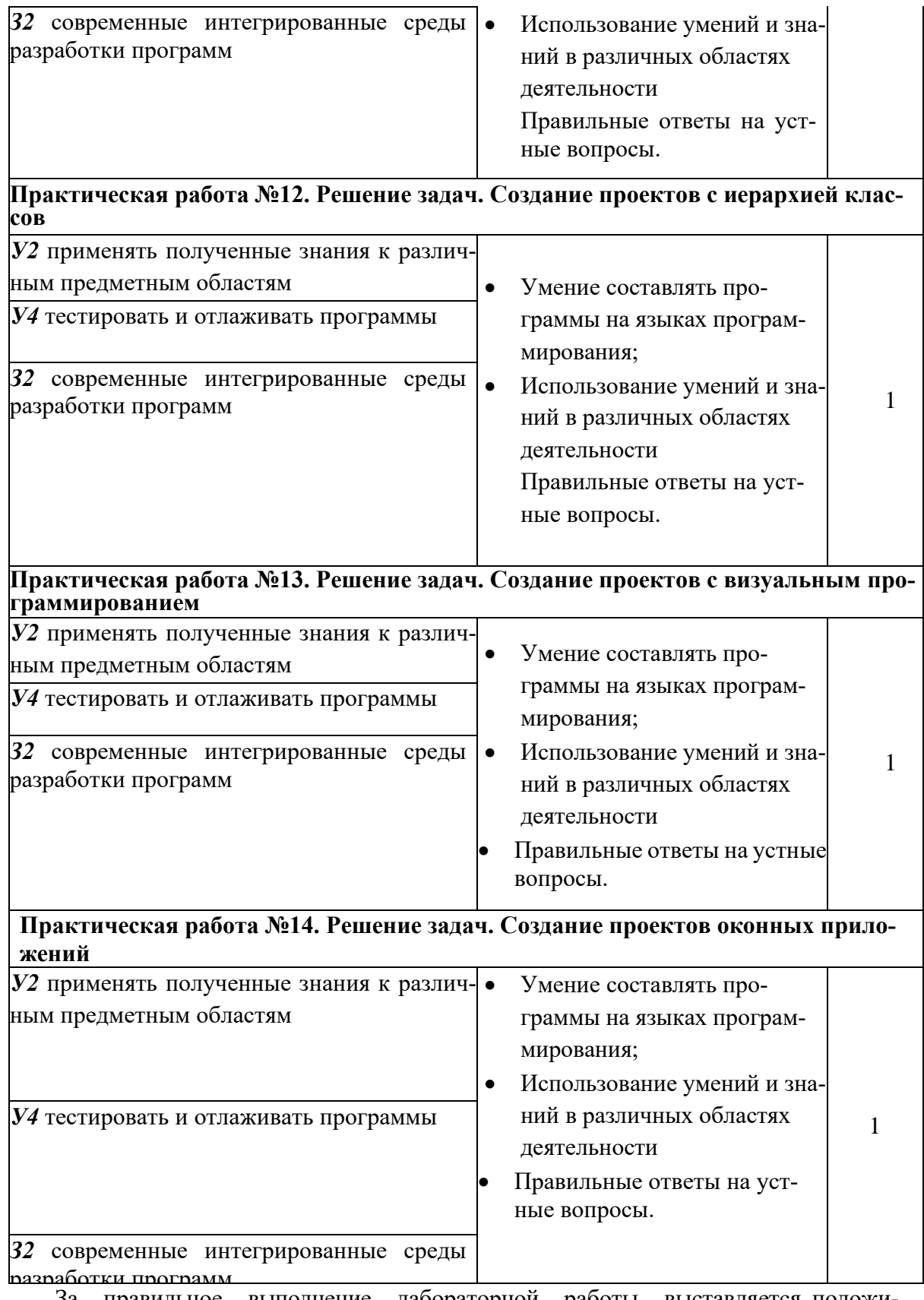

За правильное выполнение лабораторной работы выставляется положительная оценка – 1 балл.

За неправильное выполнение лабораторной работы выставляется отрицательная оценка – 0 баллов.

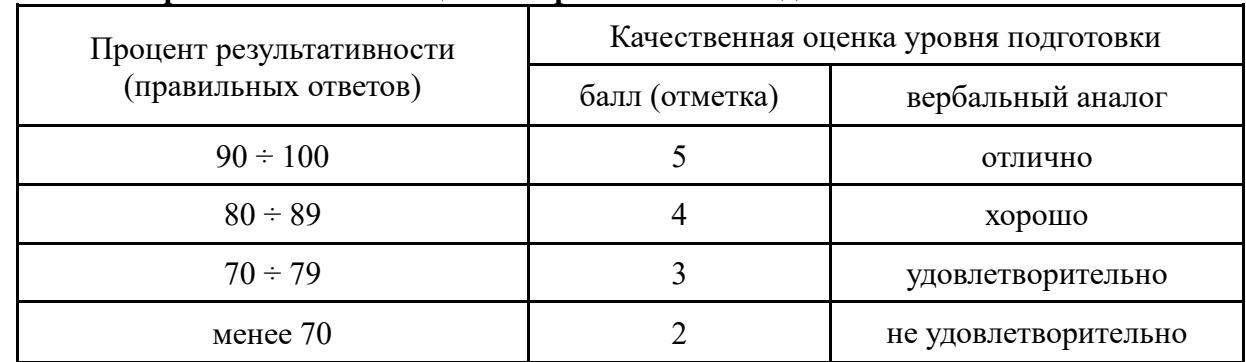

#### 4.1.3. Универсальная шкала оценки образовательных достижений

#### 4.2. Структура и перечень контрольно-оценочных Материалов для проведения экзамена

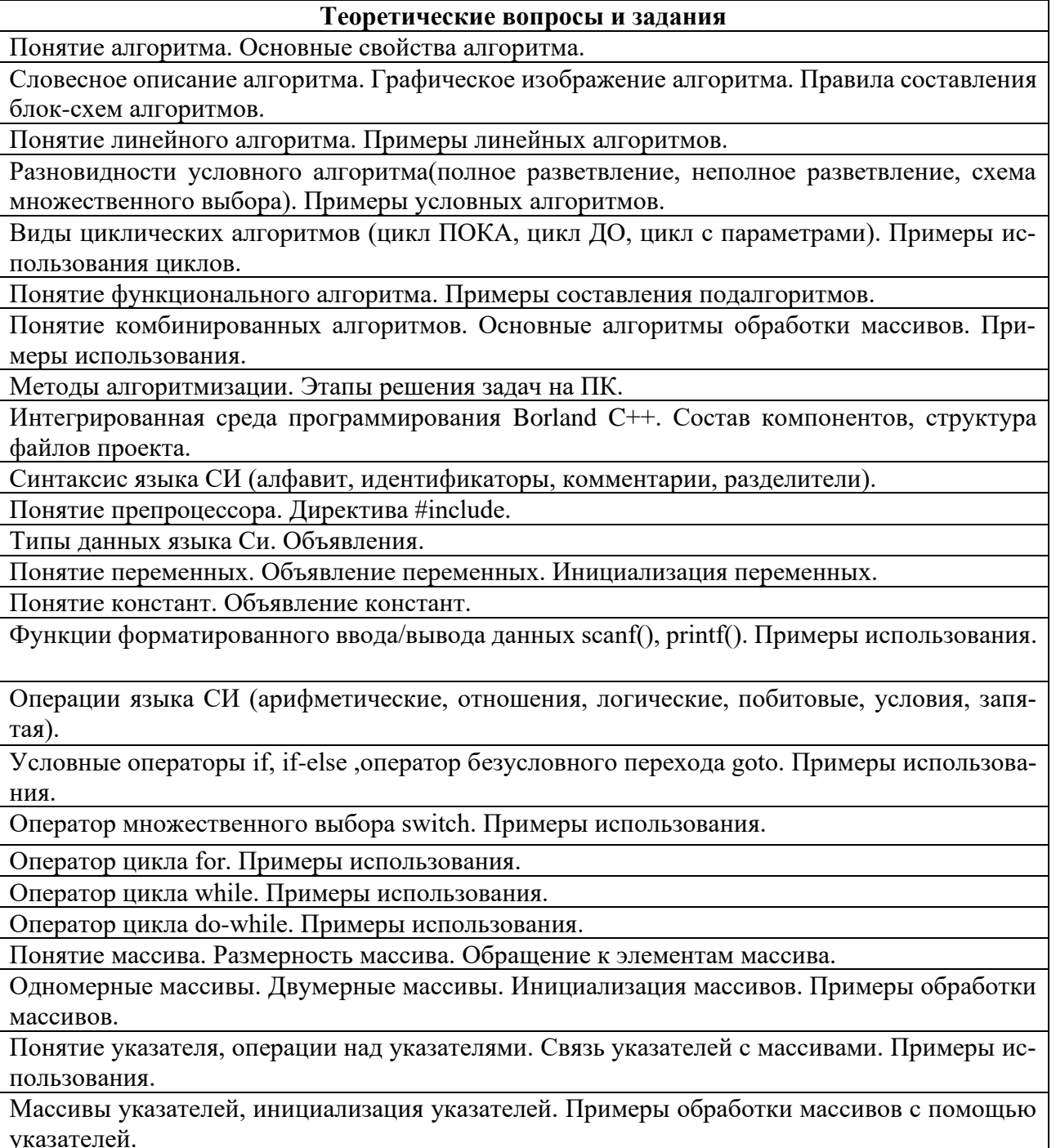

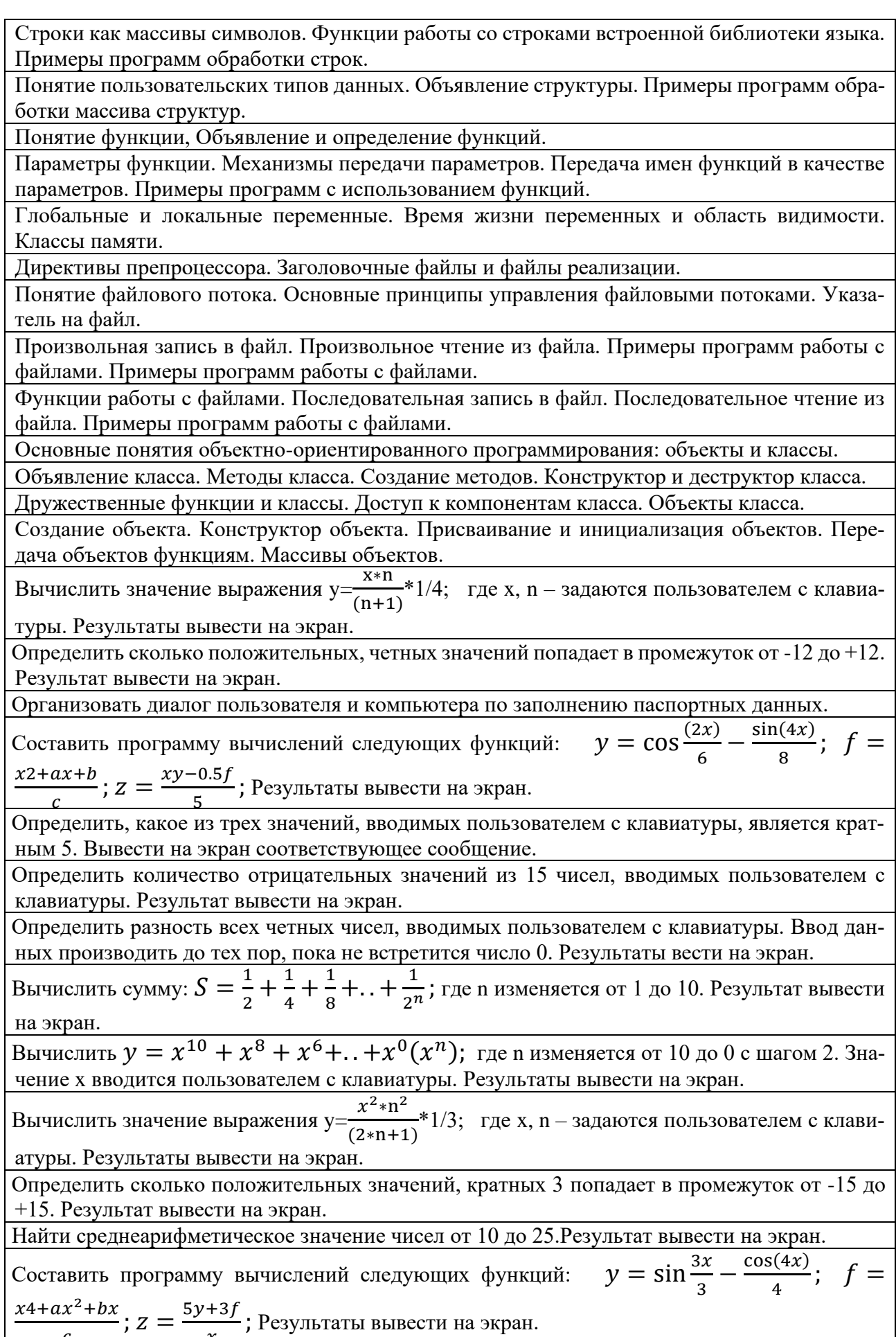

Заполнить одномерный целочисленный массив, размером N, числами. Заменить все числа кратные 8 на 0. Вывести массив на экран до и после модификации.

Заполнить двумерный целочисленный массив, размером N, числами. Зеркально отобразить его содержимое по горизонтали. Вывести массив на экран до и после модификации.

Заполнить двумерный массив случайными числами. Зеркально отобразить его содержимое по вертикали. Вывести массив на экран до и после модификации.

Заполнить двумерный массив случайными числами. Повернуть его содержимое на 90 градусов. Вывести массив на экран до и после модификации.

Заполнить двумерный массив случайными числами. Повернуть его содержимое на 180 градусов. Вывести массив на экран до и после модификации.

Заполнить одномерный массив случайными числами в диапазоне от 0 до 50. Определить среднее арифметическое всех чисел входящих в массив и записать это значение в последний элемент массива. Вывести массив на экран до и после модификации.

Заполнить одномерный массив A размерностью 2n случайными числами. Создать одномерный массив С размерностью n и заполнить его элементами массива A по формуле  $C[i]=A[i]*A[i+n+1]$ . Вывести массивы А и С на экран.

Заполнить одномерный массив случайными числами. Поменять местами максимальный и минимальный элементы массива. Вывести массив на экран до и после модификации.

Заполнить одномерный массив случайными числами. Посчитать количество элементов между максимальным и минимальным элементами массива. Вывести массив на экран до и после модификации.

Заполнить два одномерных массива случайными числами. Вывести на экран оба массива и числа присутствующие в обоих массивах одновременно.

Заполнить одномерный массив размерностью > 30 элементов случайными целыми числами из диапазона от 10 до 20. Создать второй массив и перенести в него элементы первого массива, но так, чтобы они встречались в нем только один раз. Вывести оба массива на экран.

Заполнить одномерный массив случайными числами. Используя побитовые операции прибавить ко всем четным числам 1. Вывести массив на экран до и после модификации.

Заполнить одномерный массив случайными числами. Используя побитовые операции прибавить ко всем нечетным числам 1. Вывести массив на экран до и после модификации.

Заполнить одномерный массив вещественными числами по формуле  $y = \sqrt{x}$ , где x номер элемента массива. Вывести массив на экран.

Заполнить одномерный массив вещественными числами по формуле  $y = \frac{2x^3 + Dx^2}{x^3 + D}$  $Ax^2 + Bx + C$  $y = \frac{x^3 + y^2}{x^3 + y^2}$  $=\frac{Ax^2+Bx+}{3+D}$ 2 , где

A, B, C день и месяц сдачи экзамена и номер билета соответственно, а x номер элемента массива. Вывести массив на экран.

Заполнить одномерный массив размерностью > 30 элементов случайными целыми числами из диапазона от 10 до 20. Посчитать какое количество элементов встречается в массиве больше 2 раз. Вывести массив и результат на экран.

Вывести на экран таблицу умножения.

Дан двумерный целочисленный массив А размером 4х4. Заполнить массив числами. Определить максимальный элемент массива. Вывести на экран полученный массив и значение максимального элемента.

Дан двумерный целочисленный массив А размером 4х4. Заполнить массив числами. Определить минимальный элемент массива. Вывести на экран полученный массив и значение минимального элемента.

Написать программу, которая запрашивает две строки, а затем соединяет их и выводит новую строку на экран.

Написать программу, которая запрашивает десятичное число и вычисляет сумму цифр четных позиций.

Написать программу, которая запрашивает десятичное число и вычисляет сумму цифр нечетных позиций.

Написать программу, которая вычисляет сумму цифр натурального числа, введенного с клавиатуры.

Дана целочисленная прямоугольная матрица. Вычислить количество строк, содержащих хотя бы один нулевой элемент.

Дана целочисленная прямоугольная матрица. Вычислить количество положительных элементов по каждому столбцу.

Написать программу, которая считывает текст из файла и выводит на экран количество восклицательных предложений.

Составить функцию определения простого числа. Используя функцию определить количество простых чисел в массиве.

Даны две даты в формате ДД.ММ.ГГ. Написать функцию определяющую наибольшее из них. Формат даты задать в виде структуры.

Даны два значения времени в формате ЧЧ.ММ.СС. Написать функцию определяющую наибольшее из них. Формат времени задать в виде структуры.

Написать функцию, определяющую количество счастливых билетов в рулоне проездных билетов. Считать, что рулон начинается с билета № 423445 и содержит 200 билетов. Результат вывести на экран.

Дана строка. Преобразовать ее, заменив строчные буквы заглавными.

Дан файл, содержащий произвольный текст. Выяснить чего в нем больше русских букв или цифр.

Составить банк данных о маршрутах поездов, указав: номер поезда, время отправления, время в пути, промежуточные пункты маршрута. Данные записать в файл.

Записать в файл последовательного доступа N целых чисел, полученных с помощью генератора случайных чисел. Подсчитать количество пар противоположных чисел среди компонентов этого файла.

Заполнить файл последовательного доступа f целыми числами, полученными с помощью генератора случайных чисел. Получить в файле g те компоненты файла f, которые являются четными.

Построить описание класса содержащего информацию о почтовом адресе организации. Предусмотреть возможность раздельного изменения составных частей адреса, создания и уничтожения объектов этого класса.

Составить описание класса прямоугольников со сторонами, параллельными осям координат. Предусмотреть возможность перемещения прямоугольников на плоскости, изменения размеров.

Составить описание класса для работы с цепными списками строк (строки произвольной длины) с операциями включения в список, удаления из списка элемента с заданным значением данного.

Построить систему классов для описания плоских геометрических фигур: круга, квадрата, прямоугольника. Предусмотреть методы для создания объектов, перемещения на плоскости. Составить описание класса для представления комплексных чисел с возможностью задания вещественной и мнимой частей как числами типов double, так и целыми числами. Обеспечить выполнение операций сложения, вычитания и умножения комплексных чисел.

Составить описание класса для объектов-векторов, задаваемых координатами концов в трехмерном пространстве. Обеспечить операции сложения и вычитания векторов с получением нового вектора (суммы или разности), вычисления скалярного произведения двух векторов, длины вектора, косинуса угла между векторами.